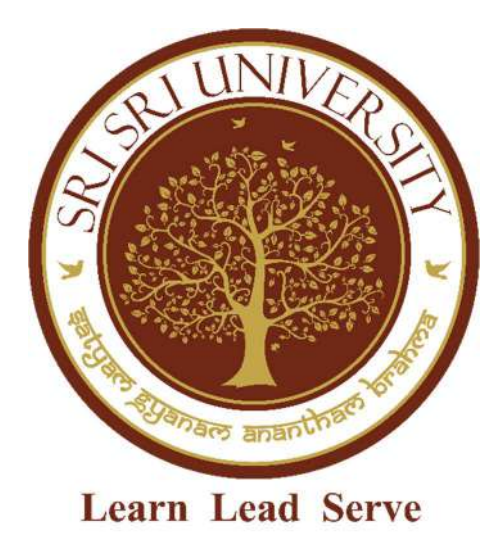

Curriculum and Syllabus AY 2022-23 Faculty of Arts, Communication and Indic Studies Programme: Animation

## Program Educational Objectives:

PEO1: Graduates will function in their profession with social awareness and responsibility

PEO2: Graduates will interact with their peers in other disciplines in their workplace and society and contribute to the economic growth of the country.

PEO3: Graduates will be successful in pursuing higher studies in their chosen field.

#### Vision of FACIS

\*\*To be recognized globally for imparting value-based education, nurturing management leaders, enabling entrepreneurial skills, and interdisciplinary research for the society at large.\*\*

## Mission of FACIS

M1: Equip students with knowledge of various functional areas in Management through Corporate World Interface.

M2: Develop students to manage and lead in complex business environments and acquire skills for entrepreneurial initiatives.

M3: Collaborate with industry for curriculum development and pedagogy.

M4: Develop faculty by equipping them with teaching management techniques and interdisciplinary research.

M5: Develop business leaders with an ethical mindset capable of creating value for stakeholders and society.

## Program Outcomes:

PO1: Apply knowledge of Animation techniques to create compelling works of Art.

PO2: Foster analytical and critical thinking abilities to understand Animation and VFX as an art form.

PO3: To develop Leadership skills and establish oneself as a competent entrepreneur in the Animation industry.

PO4: To understand and appreciate cultural diversity and reflect them in their work of art.

PO5: Understand the effect of audiovisuals on individuals and society and steer the collective social behavior towards peace and harmony.

PO6: Ability to understand complex artistic and technical challenges involved in media production.

**PO7:** To develop an interest in and recognize the need for independent and lifelong learning.

## Program Specific Outcomes:

**PSO 1:** Create competence in the fields of Computer Graphics assets creation, Visual Effects, Gaming, and Graphic designing.

**PSO 2:** Understand the ongoing changing trends and keep them updated with the latest technology.

**PSO 3:** Use critical thinking skills and problem-solving strategies for the overall development of professional growth in the fields like Animation, VFX, gaming, and graphics.

PSO 4: Apply technical knowledge and methodologies from animation software's in order to conduct research and demonstrate the appropriate skill to seek solutions to problems that emerge in various fields of 3d animation & VFX simulations

**PSO 5:** Develop Entrepreneurial capabilities considering the animation industry works mainly on freelancing and individual creativity.

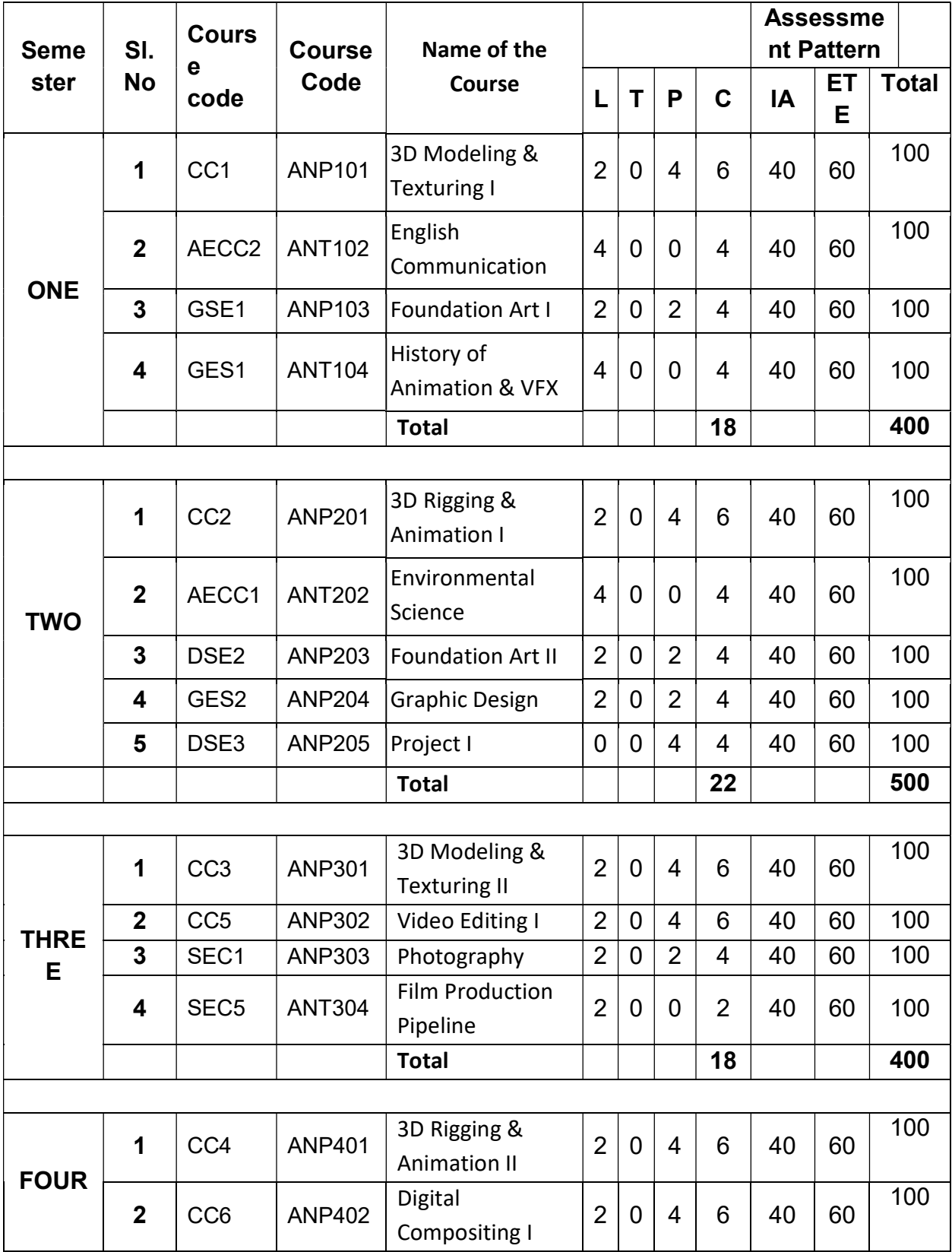

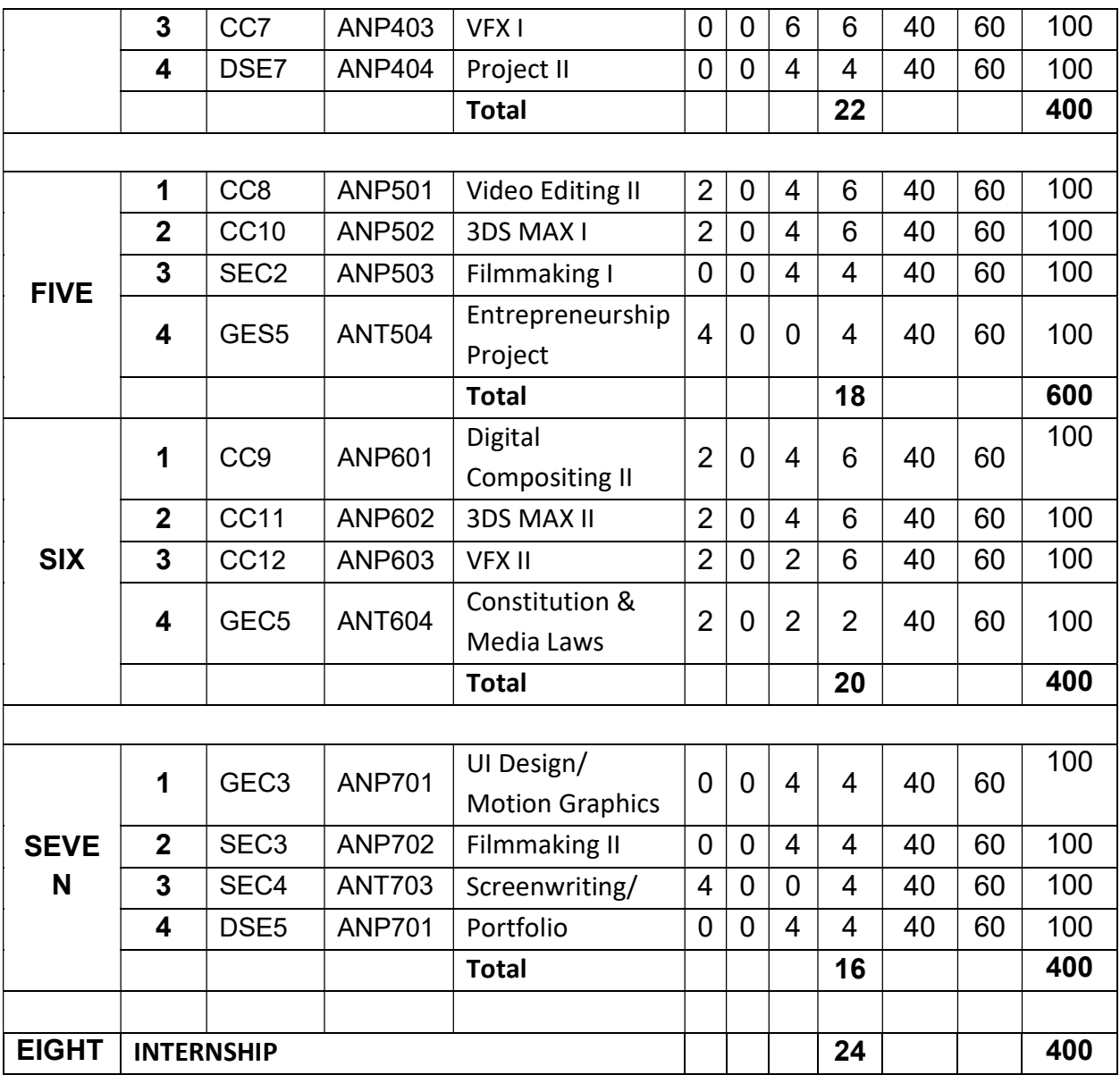

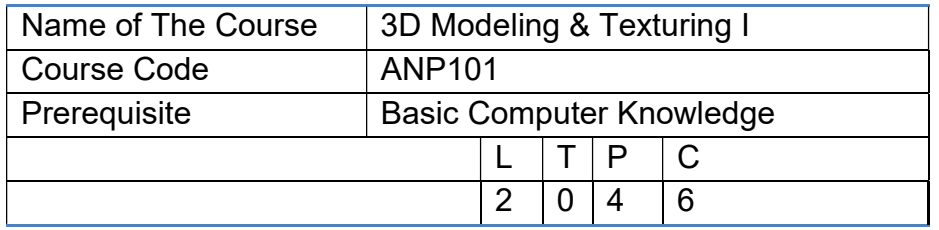

To familiarize the students with the techniques for creating 3D assets using a computer and use these techniques to create necessary 3D models in a production environment.

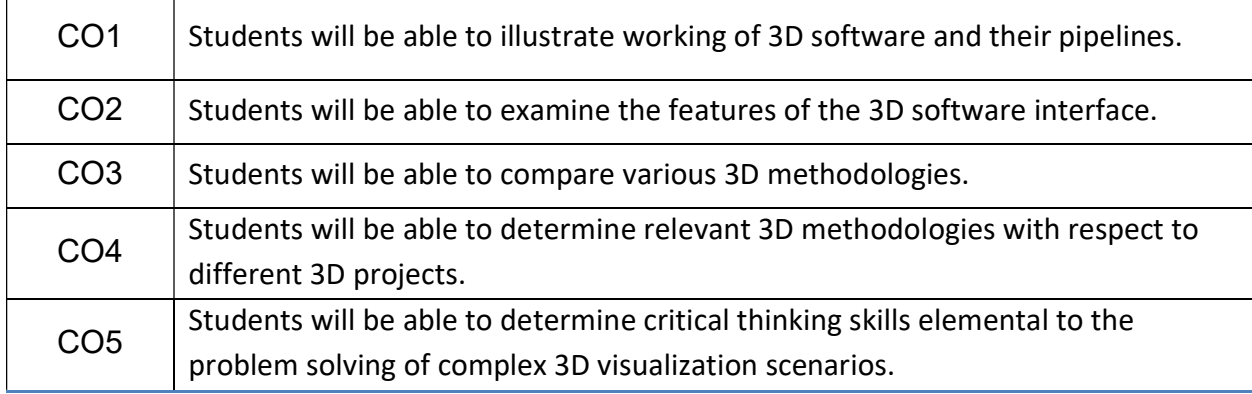

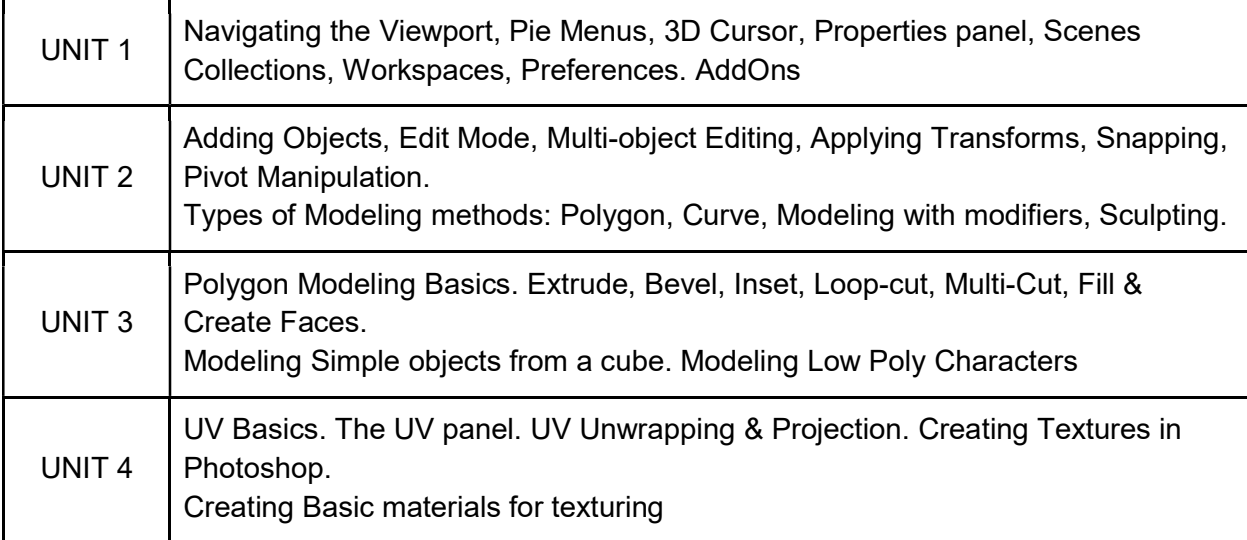

The subject will receive hands-on training on 3D modeling techniques and use them to create production-quality 3D assets.

## Suggested Reading:

1. The Complete Guide to Blender Graphics, A K Peters Ltd; 7th edition

2. Beginner's Guide to Creating Characters in Blender, 3DTotal Publishing Blender 3D By Example, Packt Publishing; Illustrated edition.

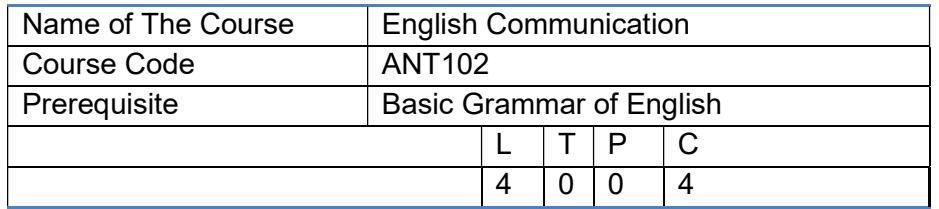

This is a functional course designed to support the course takers in achieving their ESL communication requirements in the contexts where they need to use the language. The course focuses in developing the skills of listening, speaking, reading and writing along with the application of contemporary grammar and usage. The inputs of the course will be in the form of needs appropriate listening and reading texts, and specific output oriented activities.

#### Learning outcomes

At the end of the course, the students will be able to:

- (i) listen, understand, analyse and respond to the neutral variety of English used in different contexts and for different purposes
- (ii) use English fluently to express their needs, to seek and provide information, and for other communicative functions
- (iii) read and respond to standard texts through comprehension and analysis
- (iv) write a variety of texts with appropriate argumentation and cohesion
- (v) use grammar appropriately to suit to the purposes of speaking and writing
- (vi) use current usage in producing acceptable expressions in communication

#### Unit 1 Grammar

- Understanding the nature and functions of tense forms,
- Understanding declaratives, interrogatives and exclamatory sentences
- Using the different parts of speech appropriately in different contexts
- Common Errors in Grammar and Usage

#### Unit 2 Listening

- Listening to understand main/ important points, details, and digressions
- Listening to disagree with the speaker/ modify speaker's point of view
- Listening to infer meaning / get the gist

#### Unit 3 Speaking

- Introducing oneself and others; requesting others to introduce themselves
- Seeking and giving information
- Describing/ introducing a process
- Expressing personal opinion
- Agreeing/ disagreeing in a cordial manner
- Describing a performance/ event/situation/text

#### Unit 4 Reading

- Getting the main idea from reading texts
- Understanding specific information from reading texts
- Inferring meaning by reading between the lines
- Making predictions during reading
- Guessing the meanings of unfamiliar words

#### Unit 5 Writing

- Writing paragraphs in a structured format using cohesive devices
- Using punctuation appropriately
- Writing in Different Contexts formal /informal letters to organizers and corporate houses, performance notes, meeting agenda, proposals for funds and reviews.

-

#### Suggested Reading

- 1. Singh, Prakash, and Raman, Meenakshi. Business Communication: (with CD). India, OUP India, 2012.
- 2. Raman, Meenakshi, and Sharma, Sangeeta. Technical Communication: Principles and Practice. India, Oxford University Press, 2015.
- 3. Sen, Leena. Communication Skills. India, PHI Learning, 2007.
- 4. Rentz, Kathryn, et al. Lesikar's Business Communication: Connecting in a Digital World. United States, McGraw-Hill/Irwin, 2011.
- 5. Ferrari, Bernard T. Power Listening: Mastering the Most Critical Business Skill of All. United States, Penguin Publishing Group, 2012.
- 6. Williams, Phil. Advanced Writing Skills for Students of English. United Kingdom, English Lessons Brighton., 2018.
- 7. Das et. al., An Introduction to Professional English and Soft Skills (With cd). India, Cambridge University Press.
- 8. Naylor, Helen, and Murphy, Raymond. Essential English Grammar Supplementary Exercises Indian Edition. United States, Cambridge University Press, 2001.
- 9. Joseph, K., V., Textbook of Grammar & Usage., McGraw-Hill Education (India) Pvt. Limited.
- 10. Yadurajan, K.S., Modern English Grammar: Structure, Meanings, and Usage. India, OUP India, 2014.
- 11. Gangal, J. K. A Practical Course for Developing Writing Skills in English. India, PHI Learning, 2011.

-

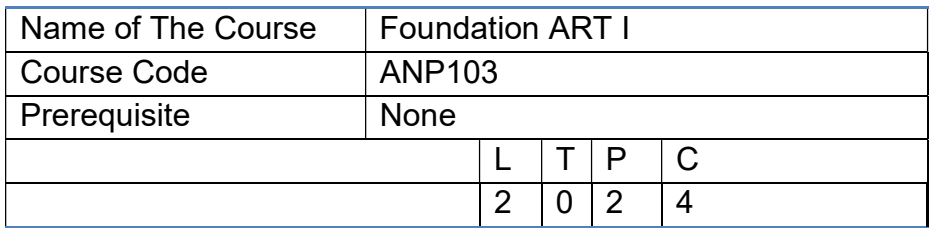

The Foundation Program, for first-year students, provides core studies for life-long learning and professional practices in the visual arts by teaching fundamental skills that enable students to become adept, well- informed animators. (The liberal arts curriculum informs students' ability to construct meaning using the formal elements of art and design.)

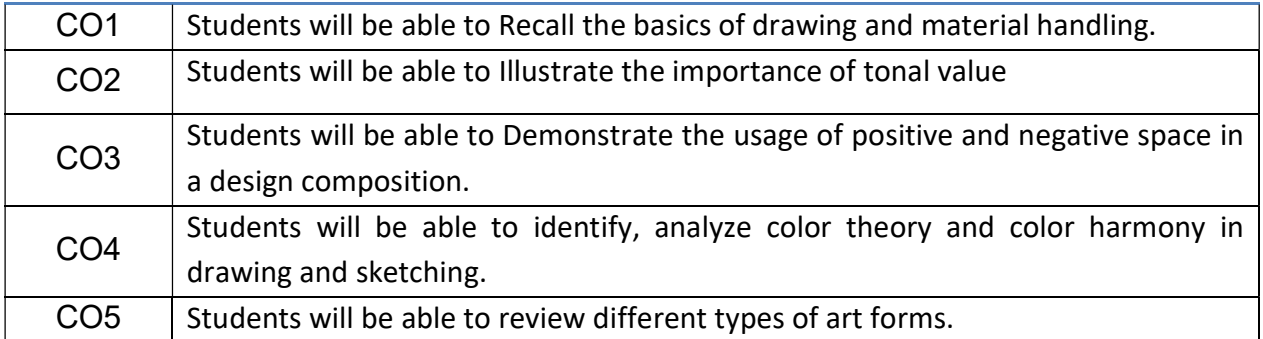

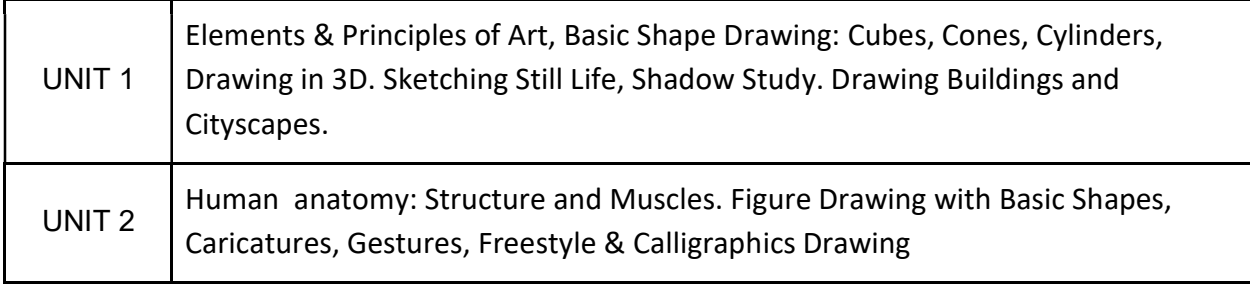

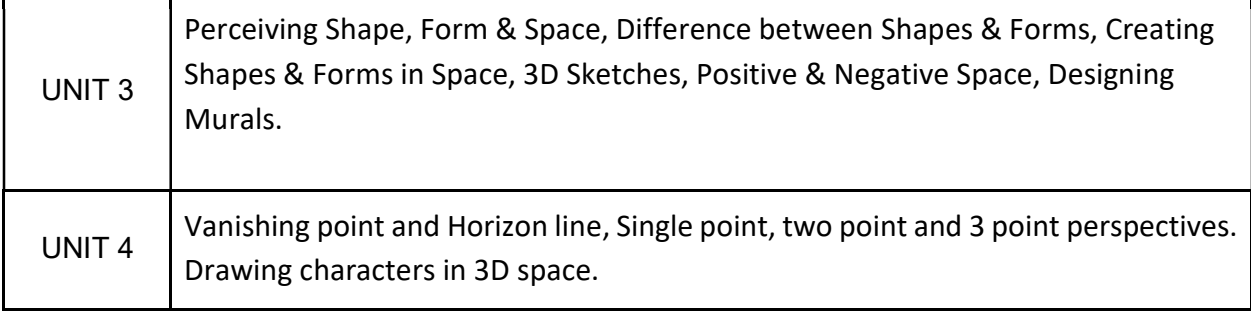

The subject will receive hands-on training on drawing techniques. Real objects and landscapes will be used to study perception of geometry and light.

## Suggested Reading

- 1. The Artist's Handbook of Materials and Techniques
- 2. Perspective Made Easy
- 3. Drawing Mentor: Drawing Materials, Lines and Shapes, Perspective and 3D Shapes.

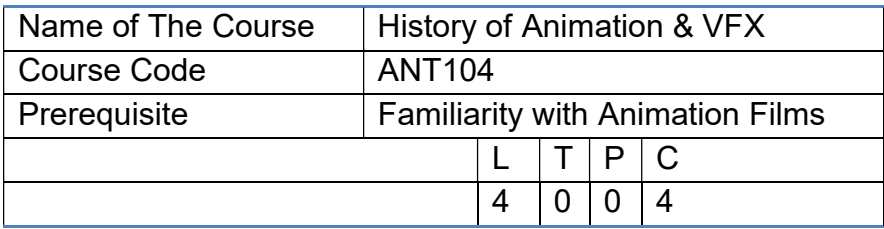

To familiarize the students with the origin and evolution of Animation as a new form of visual art and build the foundation for appreciation of Animation and VFX in various fields.

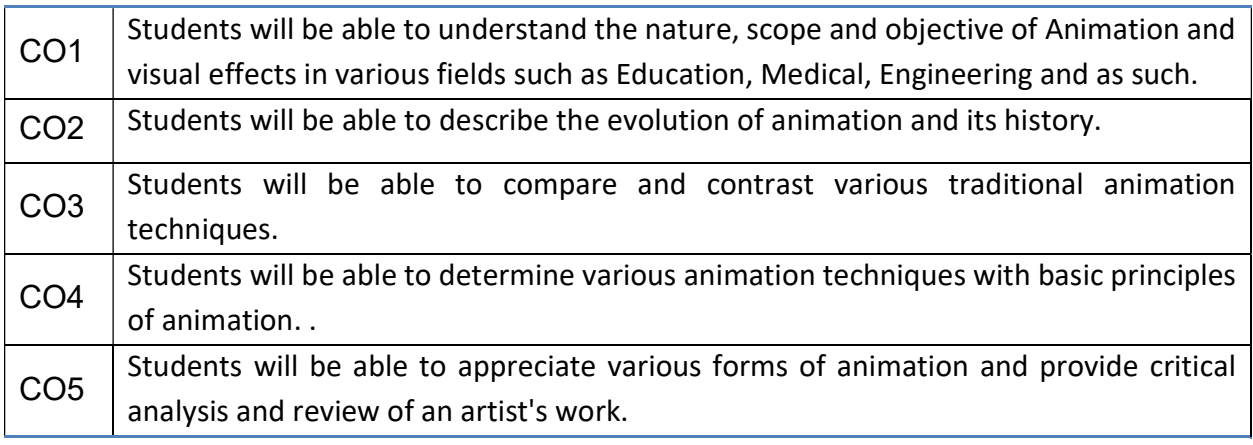

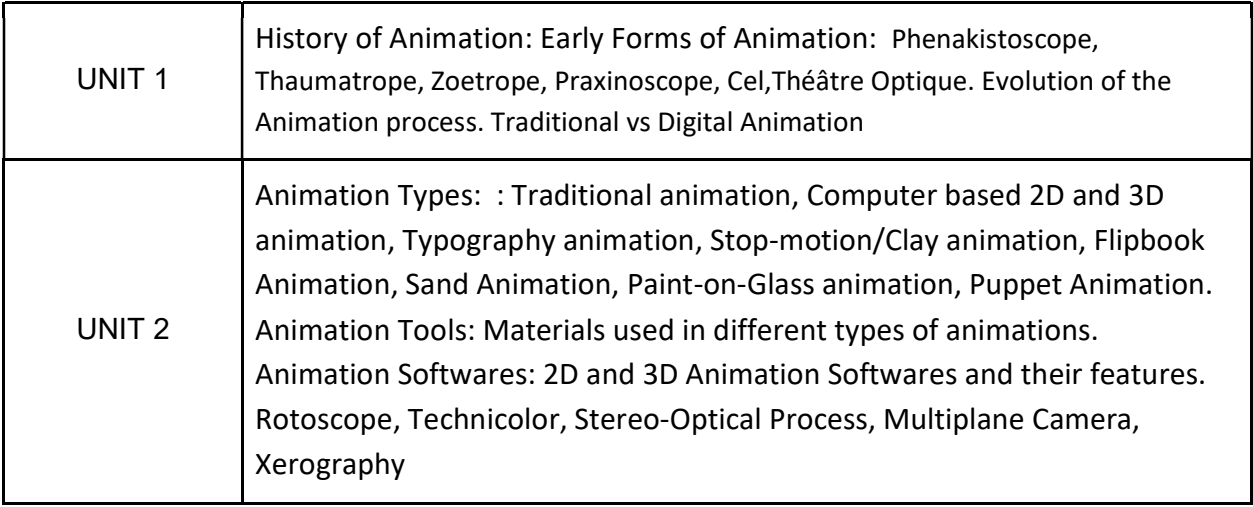

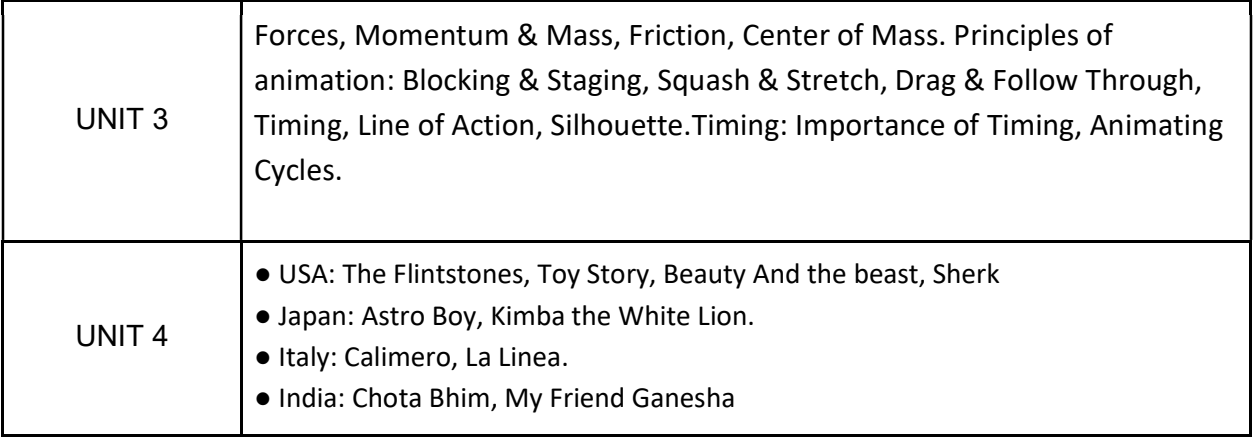

The subject will be taught by using Audio Visual and PPT presentations and online tools to provide a strong understanding of Animation techniques and principles. Class discussions will take place to analyze and appreciate animation as an art form.

# Suggested Reading:

- 1. Cartoon Animation with Preston Blair". Walter Foster Publishing
- 2. "Pixar Storytelling: Rules for Effective Storytelling". Dean Movshovitz (4 October 2015)
- 3. The World History of Animation. University of California Press; First edition.

## SEMESTER II

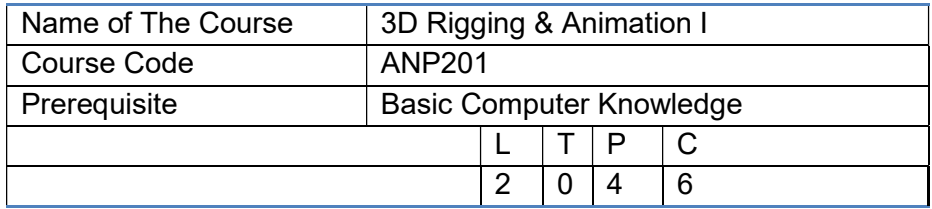

#### Course Objective

The course is aimed,

- 1. To study the organic and inorganic rigging of humans and machines.
- 2. To understand advanced techniques for organic rigs such as blend shape and facial expression setups.
- 3. To apply advanced techniques for complicated mechanical rigging setups by implementing dynamics in rigging

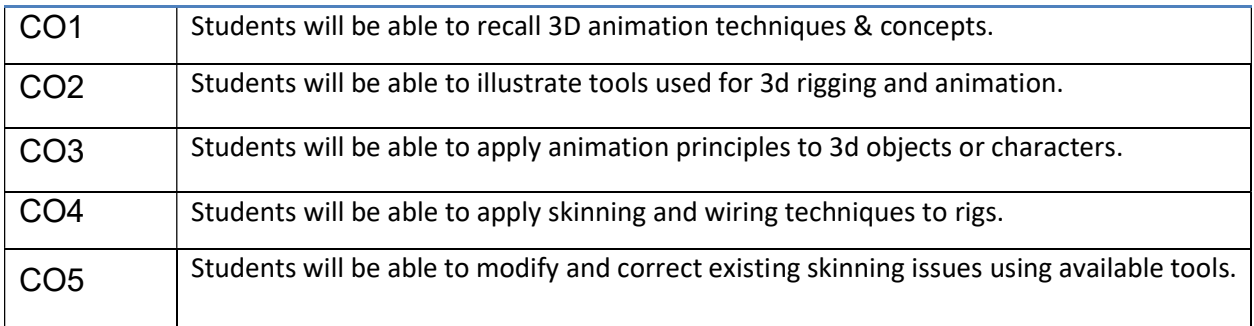

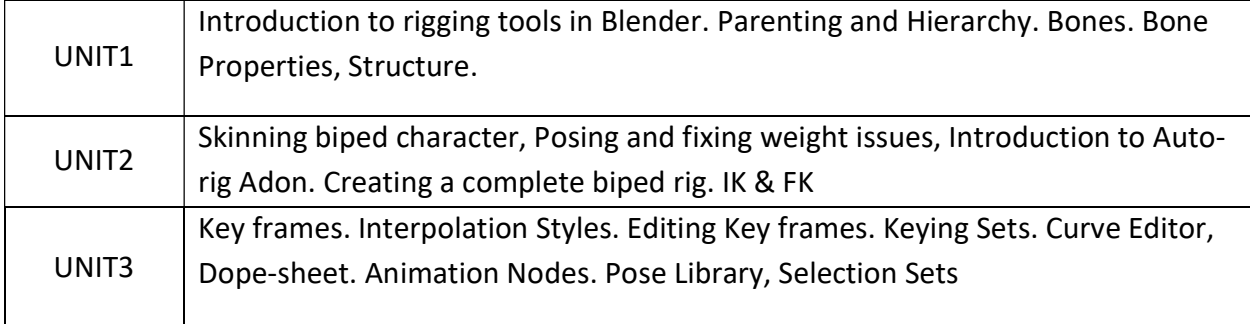

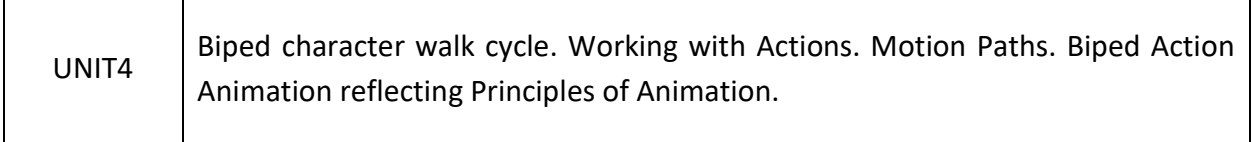

Г

The subject will be taught using hands-on training and live demonstration. Students shall be provided with video tutorials to practice at their own pace.

## Suggested Reading:

Τ

- 1. Blender Quick Start Guide: 3D Modeling, Animation, and Render
- 2. Blender 3D By Example: A project-based guide to learning the latest Blender 3D, Packt Publishing Limited
- 3. Learning Blender: A Hands-On Guide to Creating 3D Animated Characters, Addison-Wesley Professional; 1st edition.

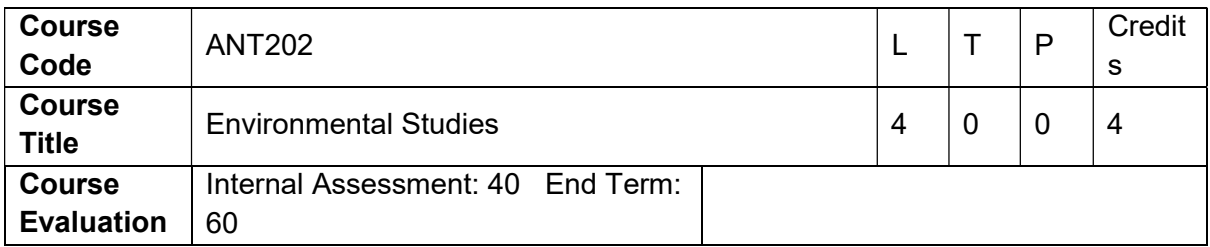

- An interdisciplinary approach to complex environmental problems using basic tools of the natural and social sciences including geosystems, biology, chemistry, economics, political science, and international processes
- An experience-based understanding of the human and natural environment of the world including water and energy needs, air quality, marine, and coastal issues

#### Course Outcomes:

After completion of this course successfully the students will be able to:

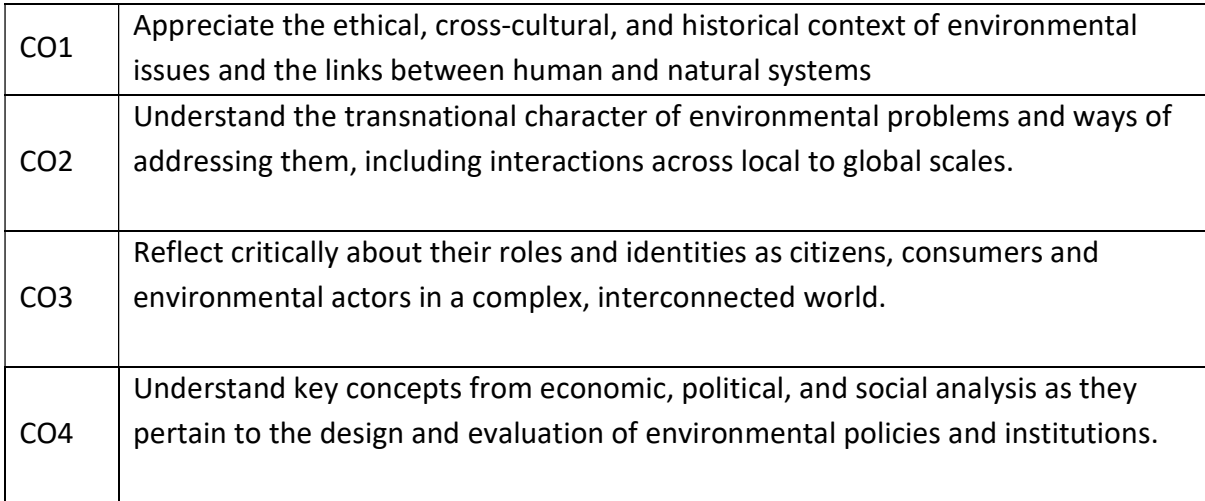

#### Syllabus

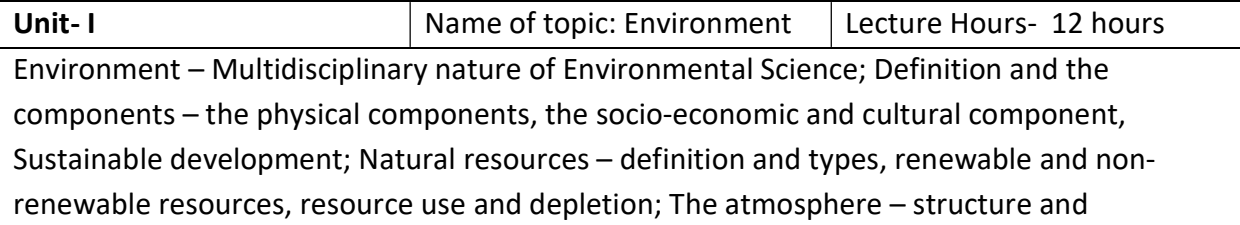

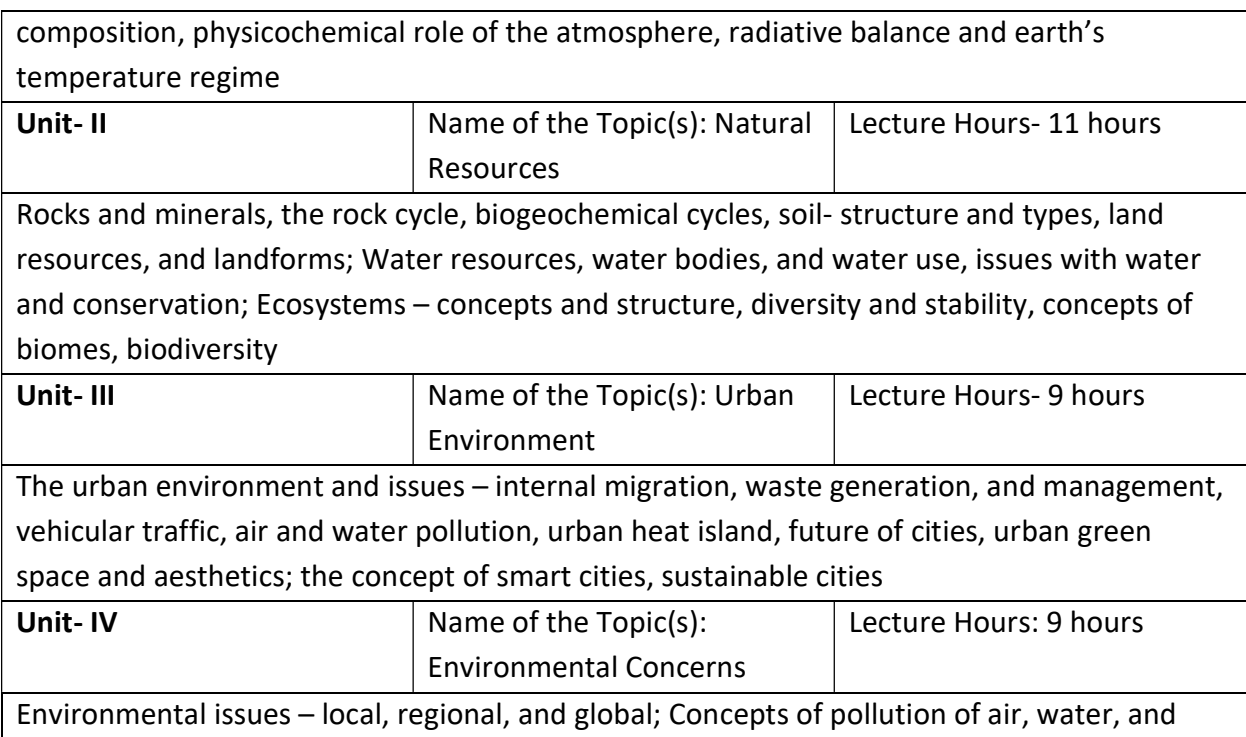

land, urbanization and solid wastes, biodiversity loss, land degradation and desertification, biodiversity loss, ozone layer depletion, climate change

#### Suggested Readings (Books, web resources etc.):

#### **Textbooks**

William P. 2003. Cunningham, Mary Ann Cunningham, Barbara Woodworth Saigo, Environmental Science: A global concern, McGraw Hill.

Cunningham, W. and Cunningham, M. 2014. Principles of Environmental Science: Seventh Edition, McGraw Hill.

Rogers P.P., Jalal, K.F., Boyd, J.A. 2008. An introduction to sustainable development, Earthscan.

#### Reference books:

Roosa, S.A. 2008. Sustainable Development Handbook, CRC Press.

Atkinson, G., Dietz, S., Neumayer, E., Agarwala, M. 2014. Handbook of Sustainable Development, Edward Elger.

Robbins, P., Hintz, J., Moore, S.A. 2014. Environment and Society: A critical introduction, Wiley Blackwel.

#### Pedagogy:

Subject is taught by using PPTs, and board (in offline mode). Group discussion is held and there is a separate interaction session.

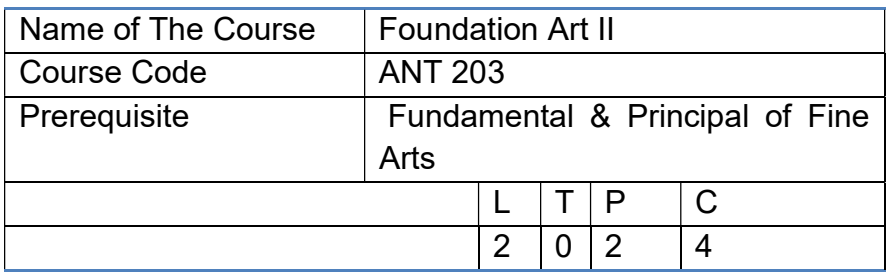

A broad description of the socio cultural environment which produced different types of art-An understanding of basic art forms to develop self- expression.

The objective of teaching appreciation and fundamentals of visual art and art history is to strengthen his/her basic fundamentals about art and society and to further acquaint the students with visual cultures from the earliest time to the present. The course is designed with the conviction that the learners can understand its relation to his/her own time and the technology at his command through an awareness of the relationship to their artistic predecessors.

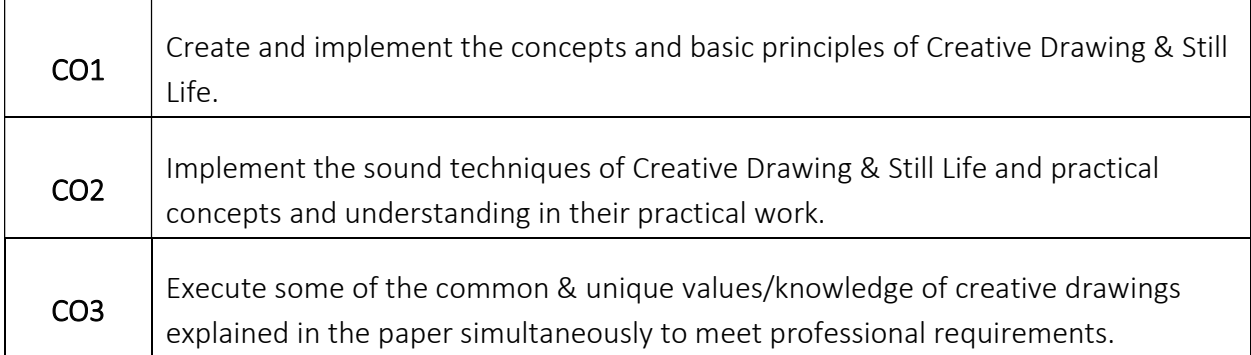

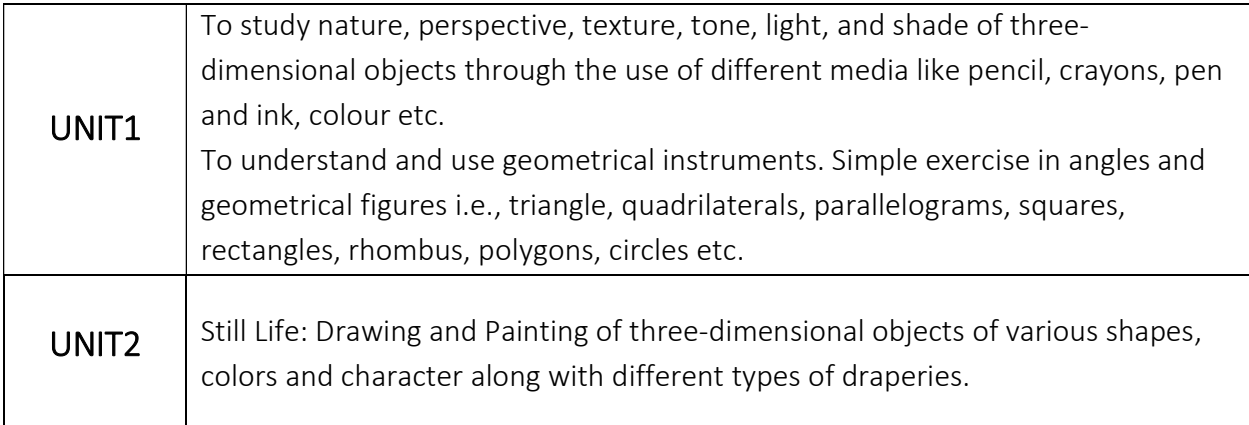

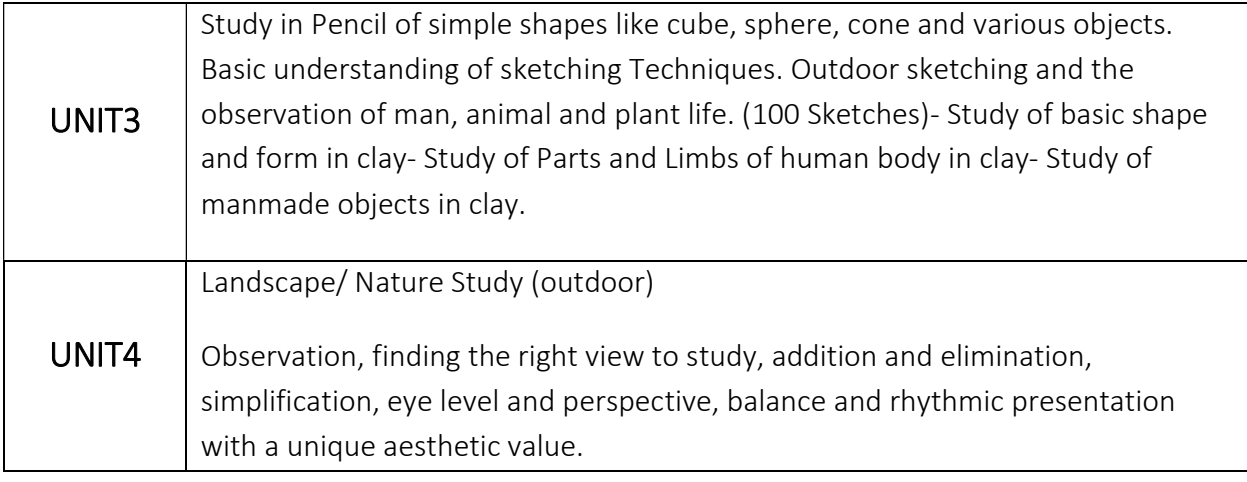

The subject will be taught by using various art materials (Acrylic color, Water color, Pencil, Paper, Canvas, and Charcoal) and PPT presentations and online tools to provide a strong understanding of Visual arts techniques and principles. Class discussions will take place to analyze and appreciate animation as an art form.

## Suggested Readings:

Text:

● An Introduction to Drawing by James Horton in association with the Royal Academy of Arts.

#### References:

- Grassroots of Art by Herbert Read
- How to draw and paint by Hazel Harrison, from Art School
- Human Figure by Walter Foster
- Anatomy by Walter Foster
- Heads by Walter Foster
- Figure Drawing by Patricia Monahan with Albany Wiseman
- Human Anatomy by James Horton
- Big book of Drawing and painting by Francisco Asensio Cerver

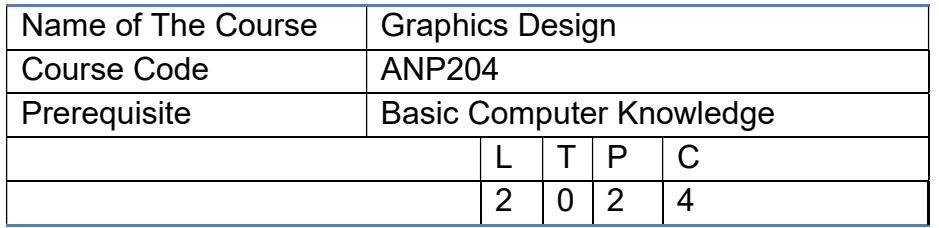

This course is aimed at learning the basics and Fundamentals of Multimedia, it's components and tools. This will also help students to understand how Multimedia can be incorporate

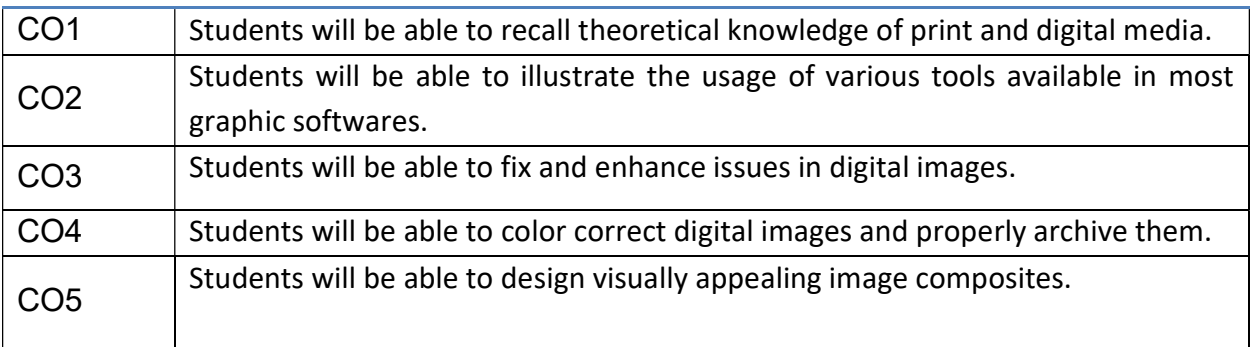

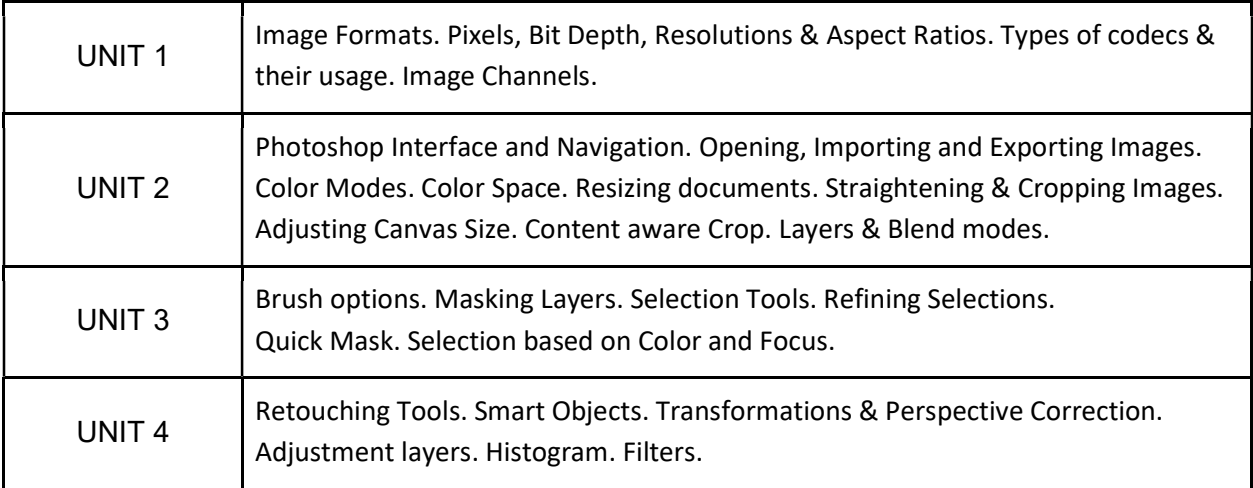

The subject will receive hands-on training on Digital image editing techniques, using a computer, and apply them to manipulate digital images.

# Suggested Reading:

- 1. Adobe Photoshop Classroom in a Book, Adobe Press; 1st edition
- 2. Adobe Photoshop: A Complete Course and Compendium of Feature, Rocky Nook; Illustrated edition
- 3. Beginner's Guide to Digital Painting in Photoshop, 3DTotal Publishing; 2nd edition.

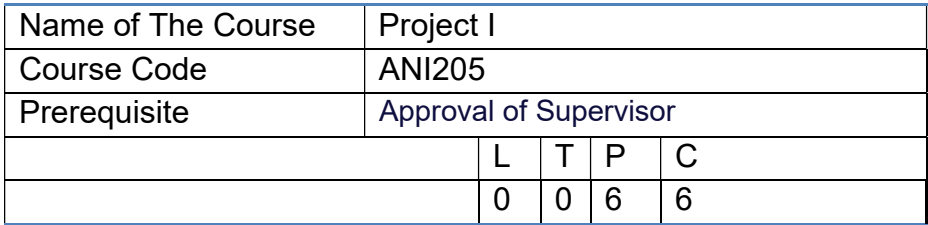

This course will help students prepare a professional portfolio and demo reel. Students will learn to critique their own work, while learning about professional presentation practices. A final portfolio presentation to industry will provide the opportunity for a professional critique of each student's portfolio before graduation. Students will plan and organize a grad show to showcase their talents to prospective industry recruiters and executives

#### Course Outcomes

On successful completion of this course, students will be able to

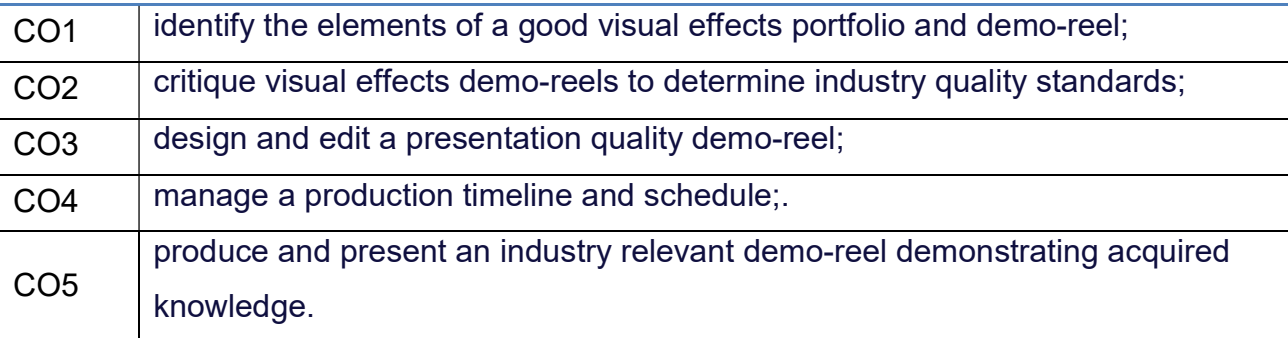

#### GUIDELINES FOR EXAMINERS REGARDING PROJECT VIVA-VOCE

 External and internal Examiners shall together conduct project viva-voce objectively. To begin with, the finer details about various points contained in the scheme of valuation may be conclusively agreed upon through mutual consultation. During project evaluation, a student shall present his/her work through live demonstration of the software application developed as a part of the project. However, if live demonstration is not possible due to the reason that some companies do not divulge source files on account of ownership rights or copyrights, students may be allowed to make PPT presentations of their authentic works. In such cases, candidates shall produce necessary declarations issued by the companies to this effect. However, students shall present their work in entirety. The primary objective of project evaluation shall be to assess the

extent of effort that was put in to meet the objectives of the project and also to gauge the understanding gained by the students in course of their project works.

While evaluating Project Reports, examiners shall scrutinize whether Animation and Filmmaking principles have been consistently followed in the project work and the same are documented well in the Reports. However, the relative and overall emphasis of these principles to a particular problem domain chosen may be taken into account so that project evaluations remain fair and objective.

#### PROJECT ASSESSMENT SCHEME

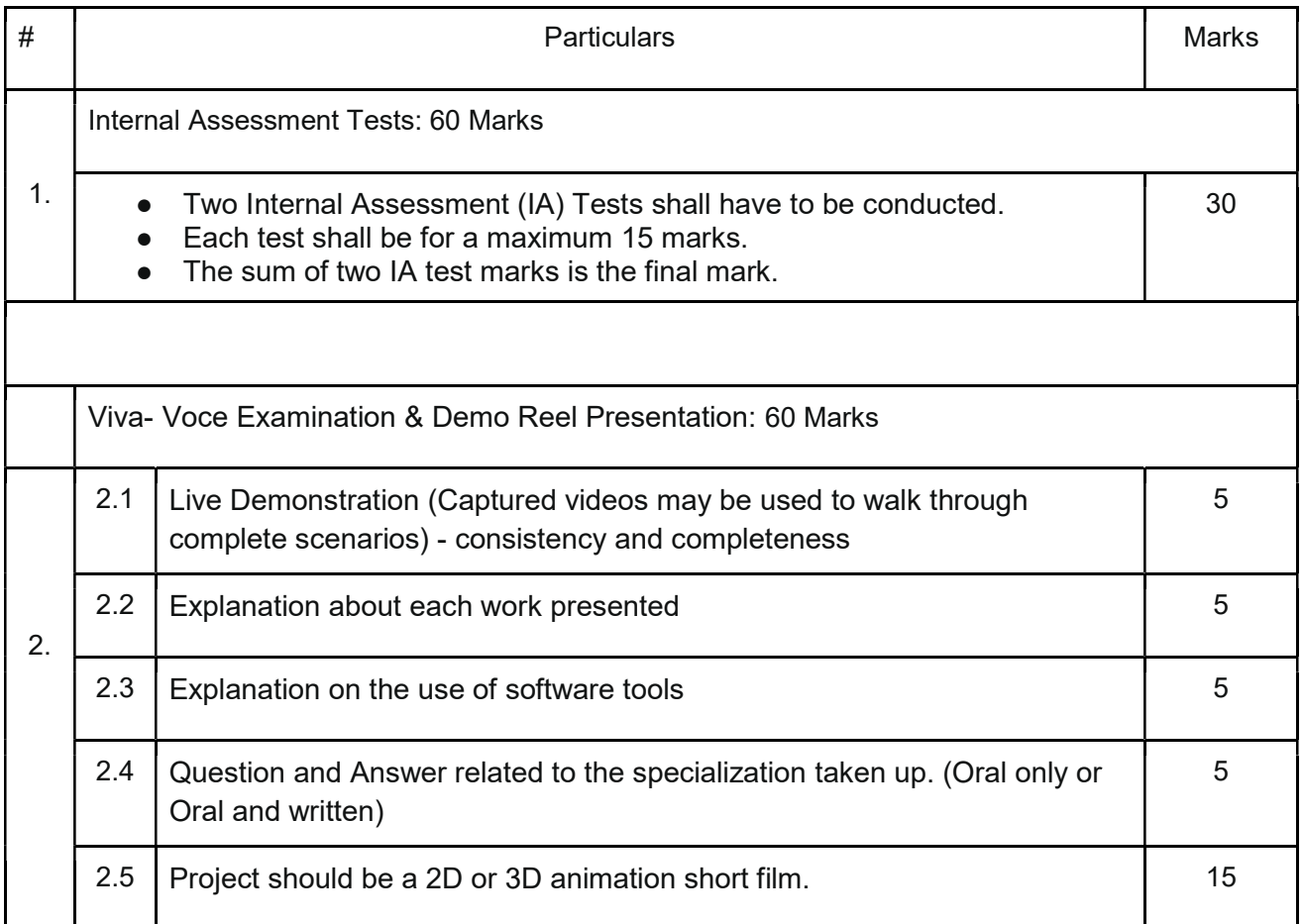

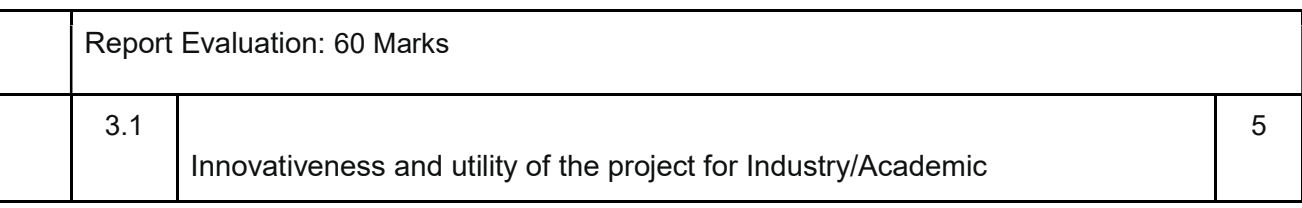

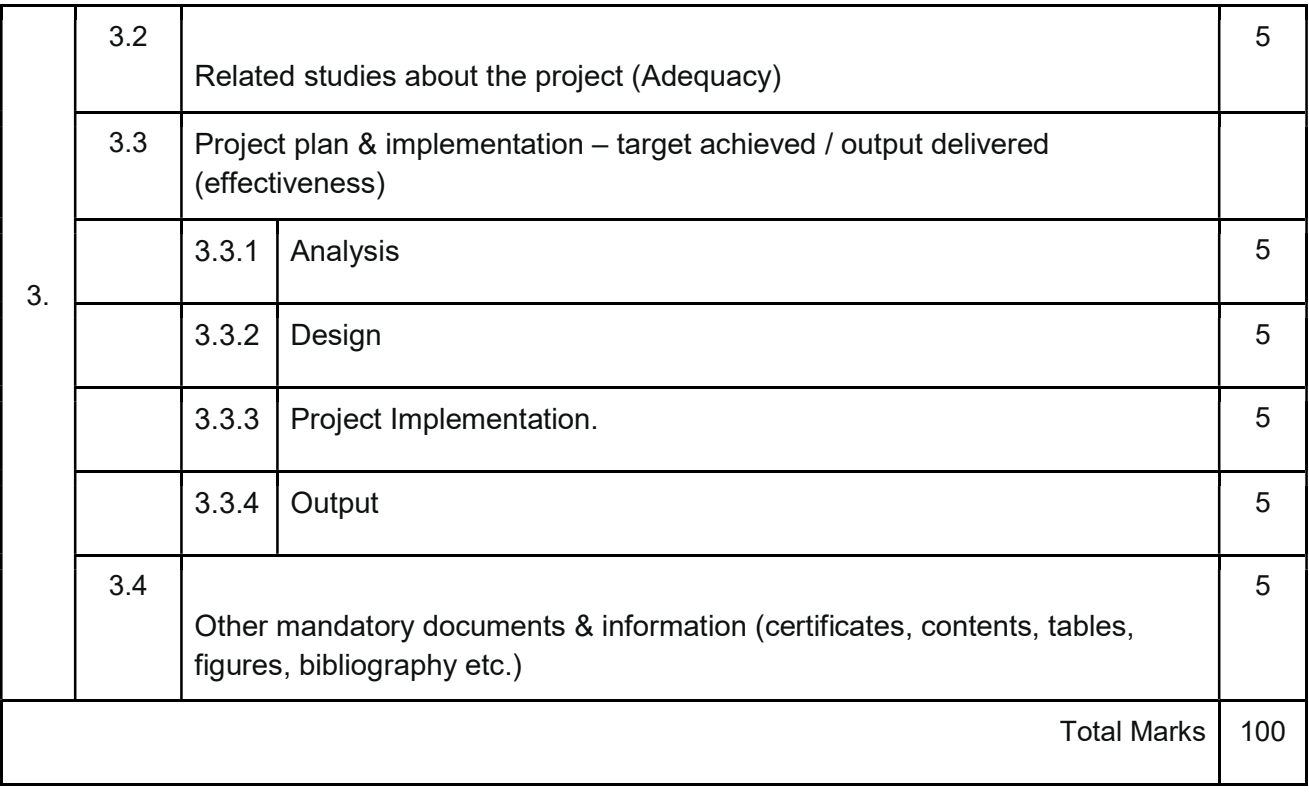

#### SEMESTER III

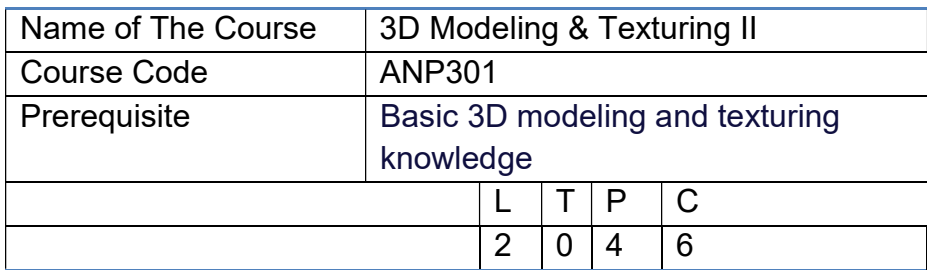

## Course Objective

To identify characteristics of rendering 3D objects for optimal system processing and analysis. Create a 3D environment featuring lighting and textures. Create advanced 3D assets. Evaluate digital 3D projects, identify items for improvement, and implement changes.

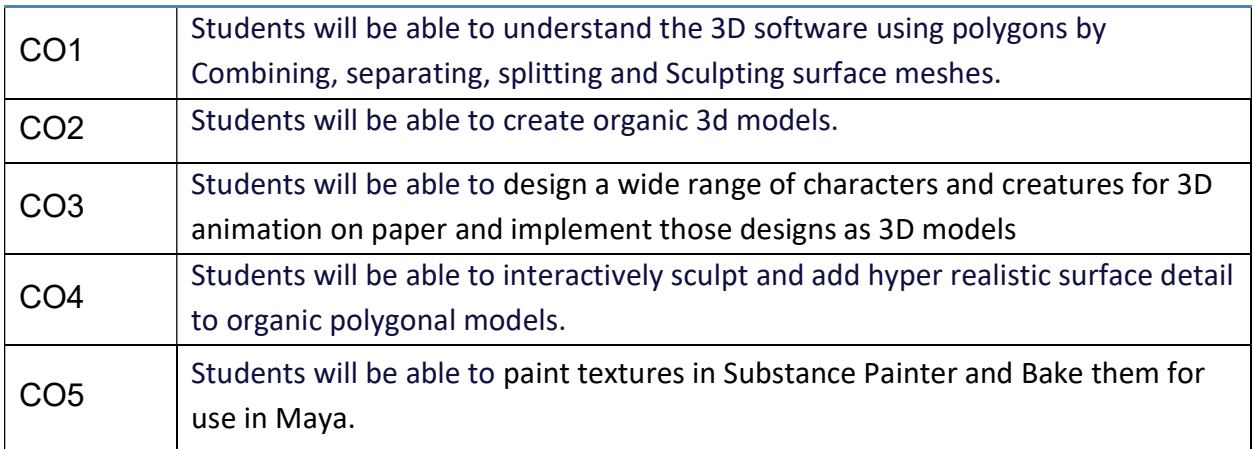

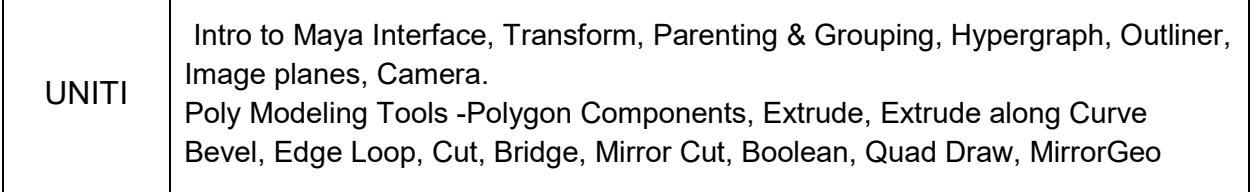

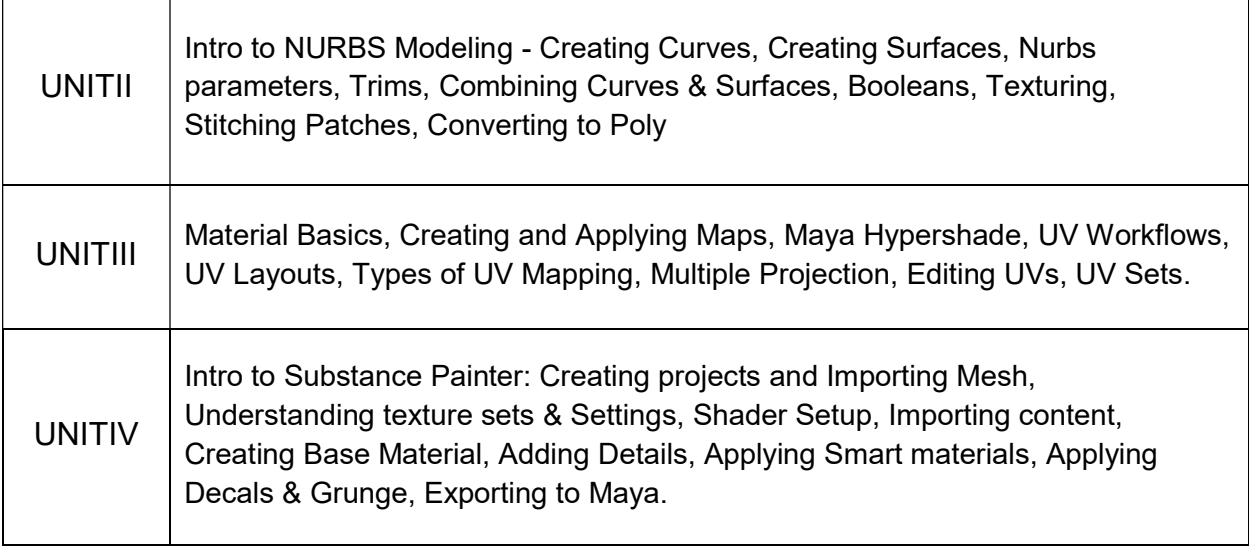

The course will be taught by providing hands-on training using computers. Video recordings of the same will be provided for self paced practice.

## Suggested Reading:

- 1. An In-depth Guide to 3D Fundamentals, Morgan Kaufmann; 1st edition
- 2. First Lessons in Autodesk Maya
- 3. Stop Staring: Facial Modeling and Animation Done Right, Sybex; 3rd edition
- 4. Anatomy for 3D Artists: The Essential Guide for CG Professionals, 3DTotal Publishing
- 5. Beginning PBR Texturing: Learn Physically Based Rendering with Allegorithmic's Substance Painter.

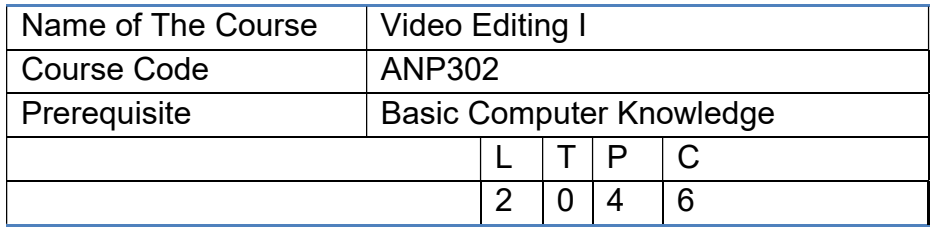

This course explores the post-production process for non-linear editing of digital video for use in video production and multimedia applications. It focuses on industry standard editing software to develop the foundational process of editing, including continuity and montage principles.

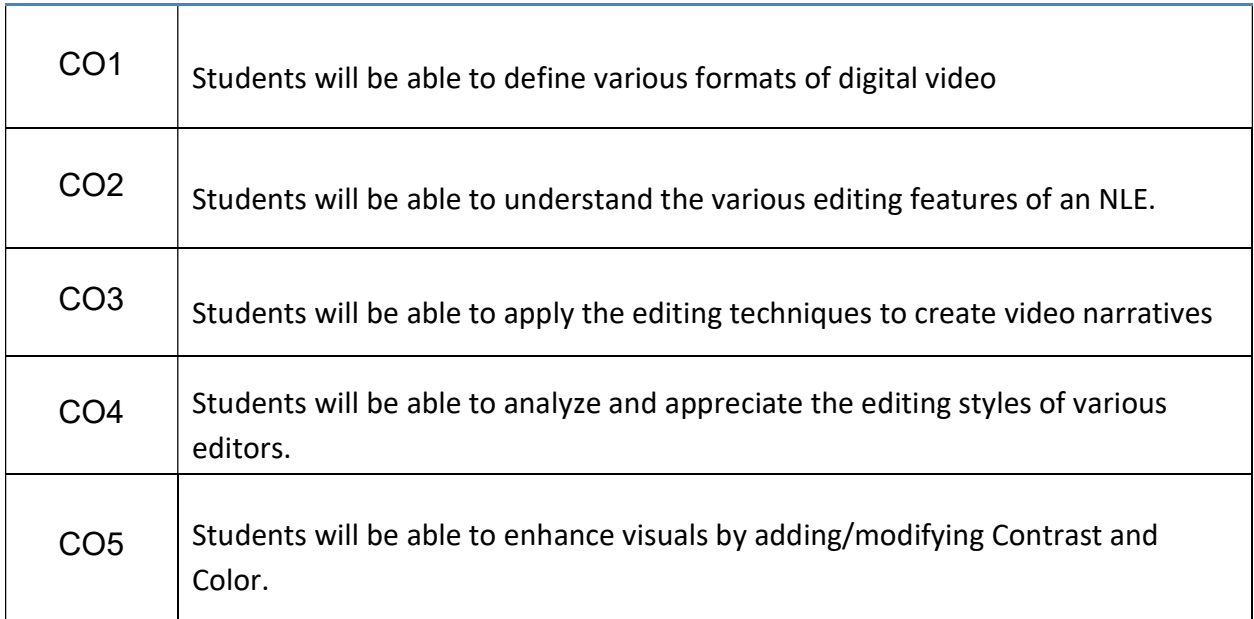

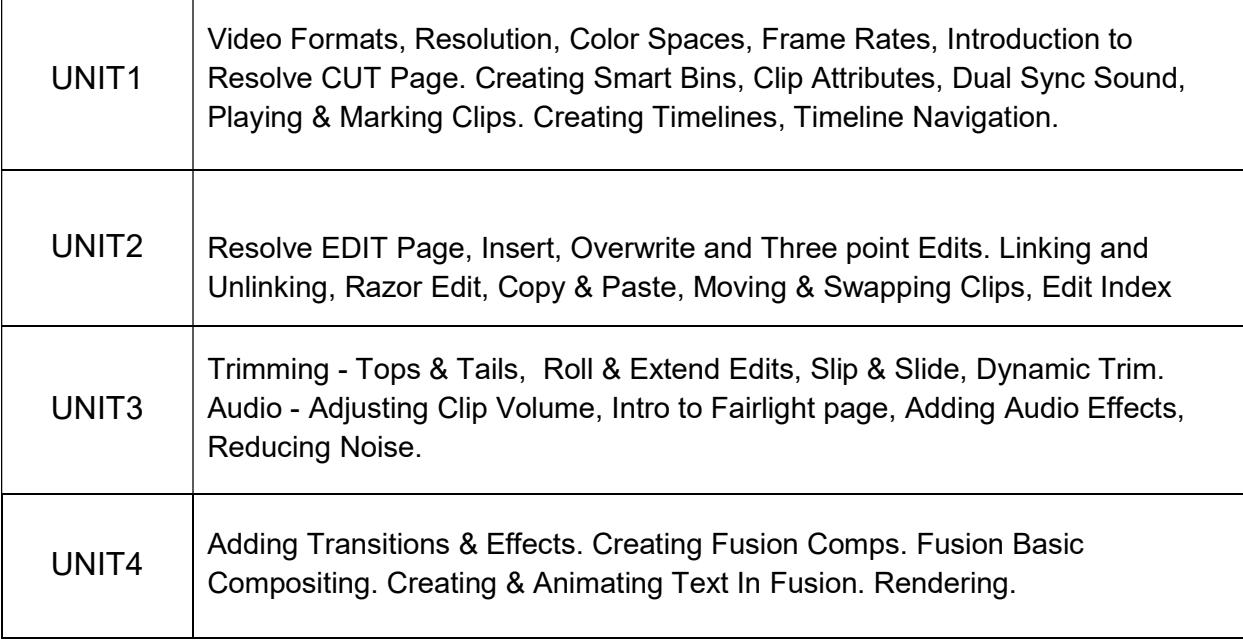

The subject will be taught using hands-on training and live demonstration. Students shall be provided with video tutorials to practice at their own pace.

## Suggested Reading:

- 1. The Beginner's Guide to DaVinci Resolve 16, Publisher : Blackmagic Design
- 2. The Definitive Guide to DaVinci Resolve 15, Publisher : Blackmagic Design
- 3. The Video Editing Handbook, ASIN : B074 GR N9P

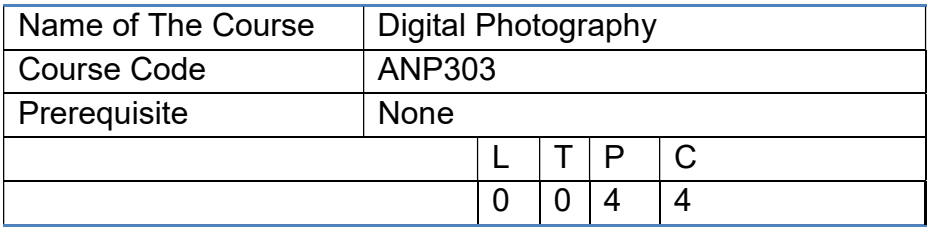

To familiarize the students with the Art and techniques of digital photography and use it to create compelling still photographs.

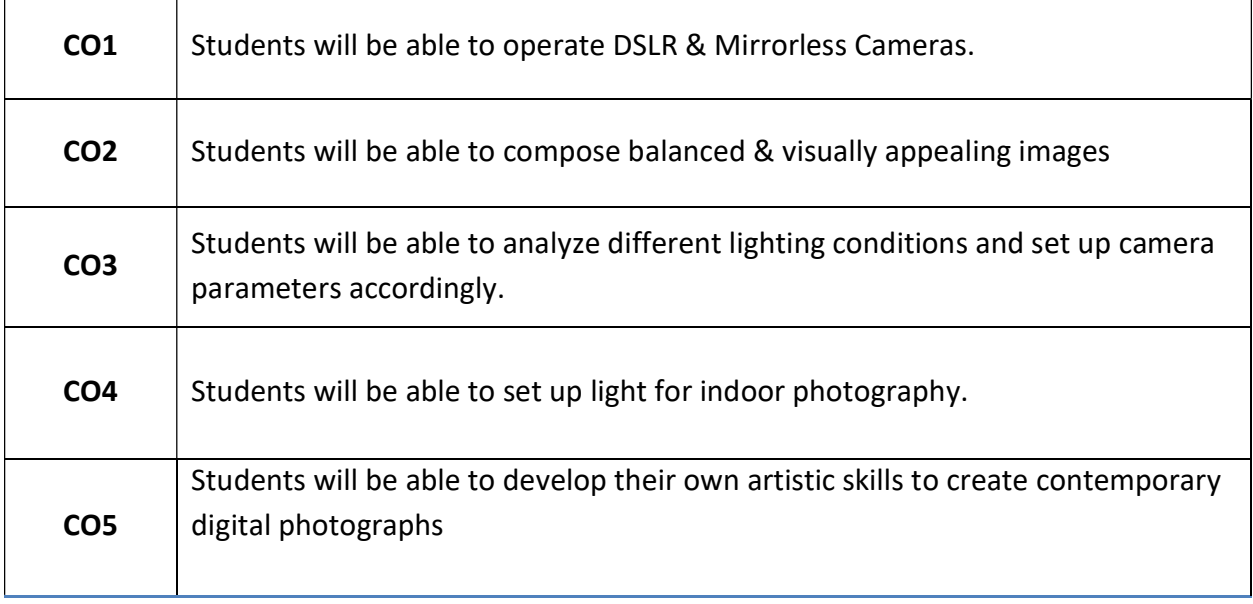

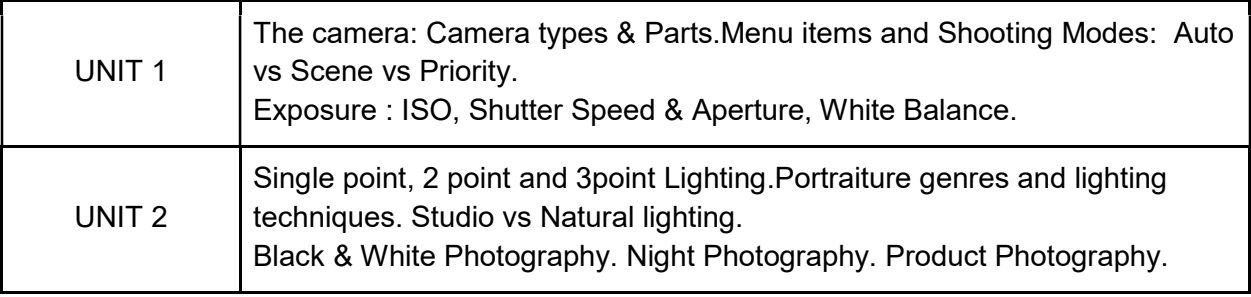

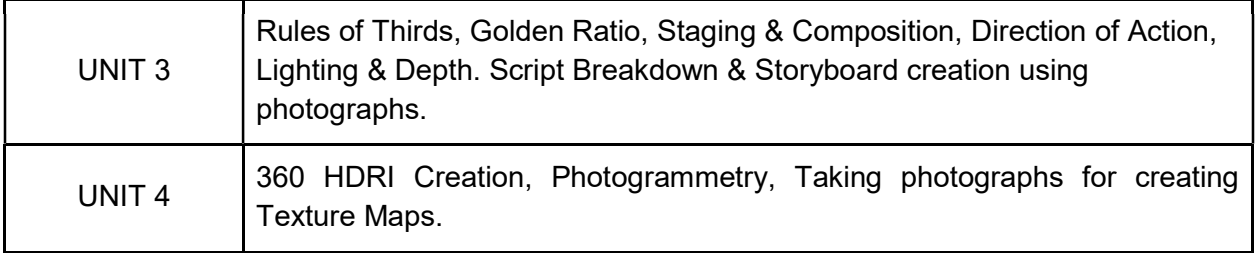

The students will receive hands-on training in Digital Photography techniques, using DSLR cameras, and applying them to create digital images. Case study of famous photographers will be done along with ground discussions.

## Suggested Readings:

- 1. Digital Photography Basics, Nicole Toizer
- 2. Light Science & Magic: An Introduction to Photographic Lighting, Routledge; 5th edition
- 3. Understanding Exposure, Fourth Edition: How to Shoot Great Photographs with Any Camera, Amphoto Books; Revised edition.

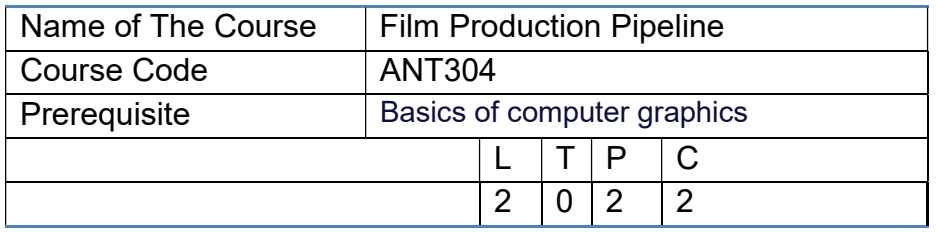

This course exposes students to workflows and methodologies, animation & vfx industry standards, and the basic tools for creating expressive digital art work. By completing the course, students will become familiar with industry-standards and thereby develop the ability to identify best practices in a variety of production scenarios. As an animation portal, students will leave the class well equipped for intermediate and advanced topic courses in animation, vfx, and video game design.

#### Course out comes:

After successful completion of the course students will be able to

- 1. Understand how animated films are made and thereby demonstrate the ability to create their own character driven animations and visual effects.
- 2. exhibit knowledge of production techniques and processes.
- 3. effectively utilize software in the creation of computer animation.
- 4. demonstrate awareness of various computer animation industry standards.
- 5. critically assess production practices; and prepare to pursue intermediate and advanced level classes in topics such as technical character animation and advanced compositing.

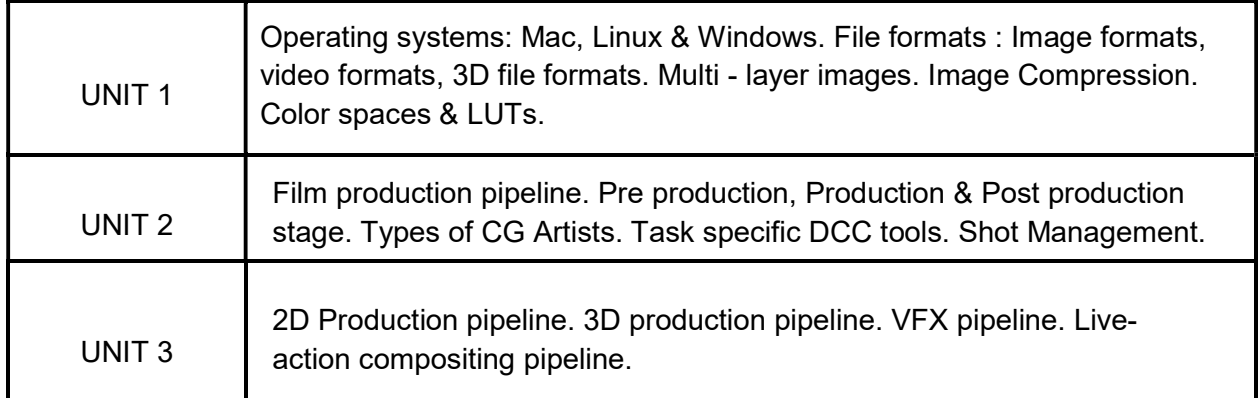

Reference Books:

1. ISBN-10: 0415812291 Production Pipeline Fundamentals for Film and Games.

## SMESTER IV

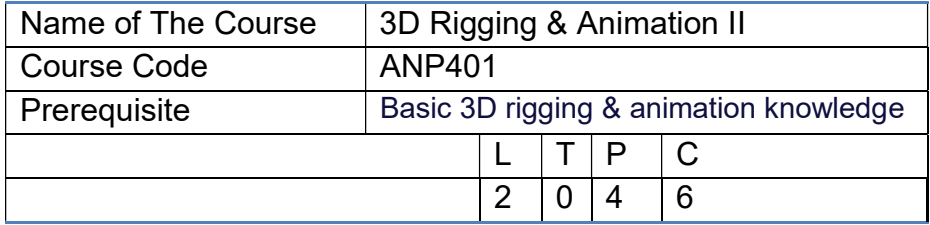

## Course Objective

This course covers the theory and practice of advanced rigging principles which apply to animations in industry pipelines for films and computer games. Topics include story development, facial and body dynamics, and motion capture. Students create animations and perform a literature review and peer critique.

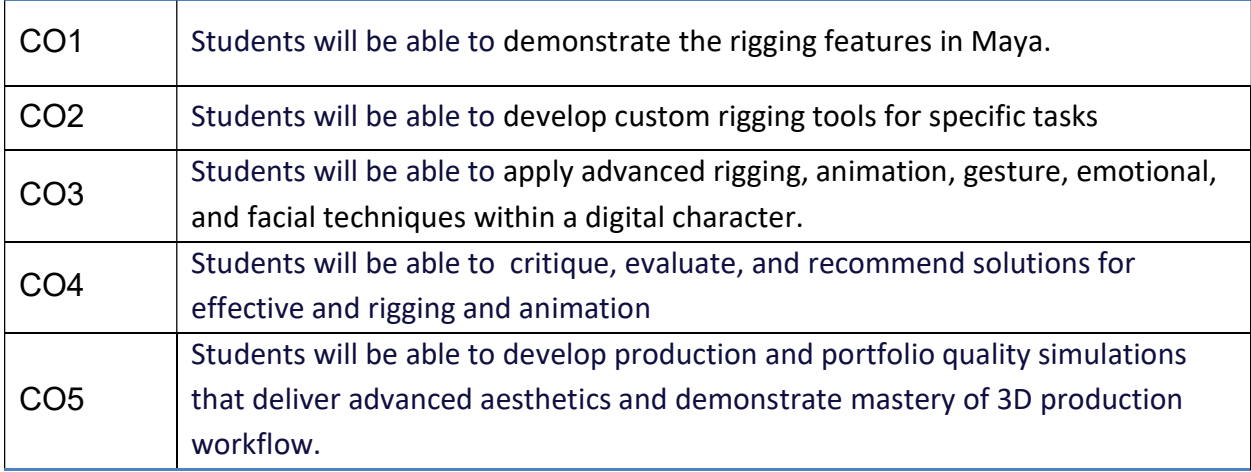

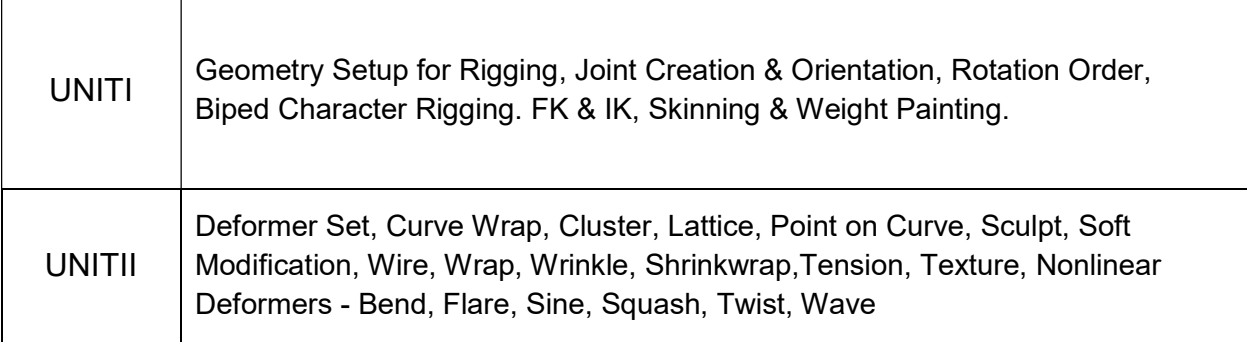

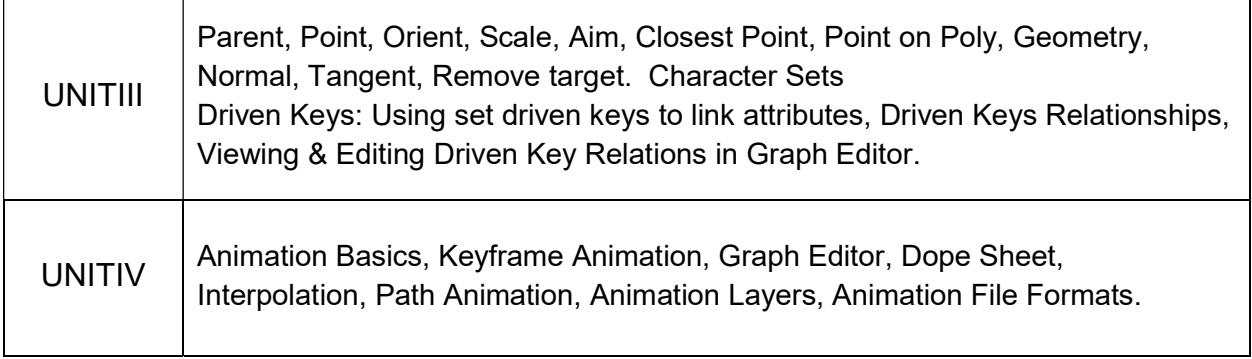

The course will be taught by providing hands-on training on softwares using computers. Video lessons will be provided for self paced practice.

# Suggested Reading:

- 1. Maya 3d Animation for Everyone, Charles River Media
- 2. Mastering Autodesk Maya 2016: Autodesk Official Press
- 3. Maya Character Animation

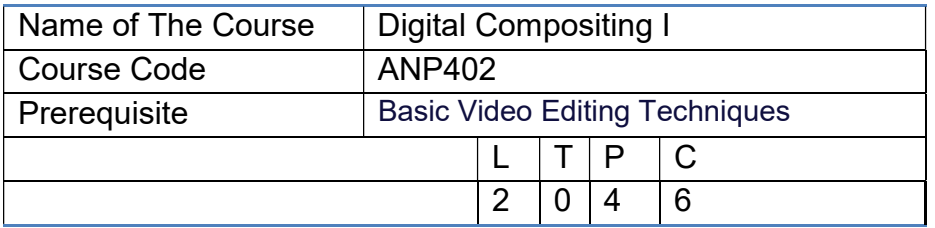

This course introduces the processes and techniques of digital compositing, which one can then apply in the creation of original composites, such as integrating various image sources into one seamless output. This learning forms the foundation for further studies in visual effects and CG animation.

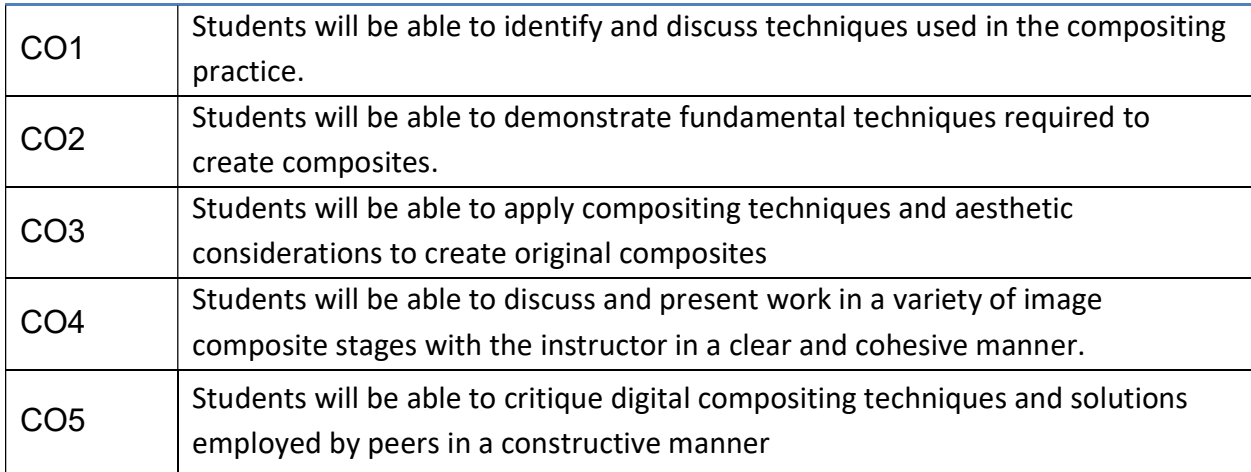

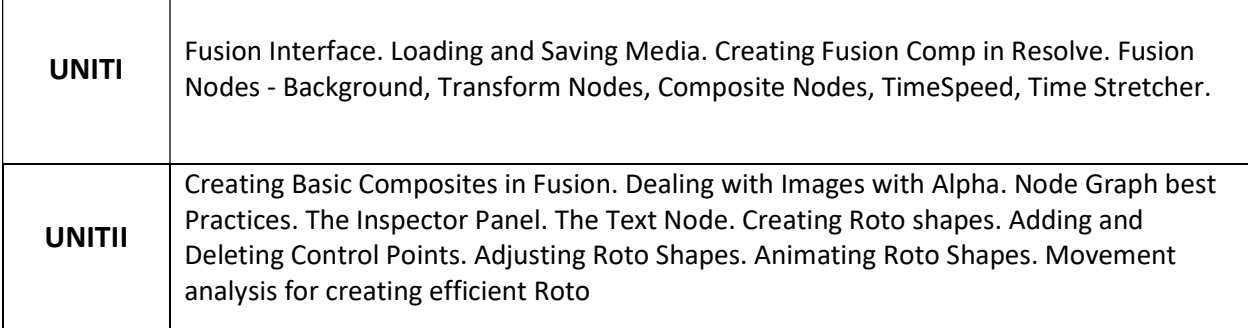

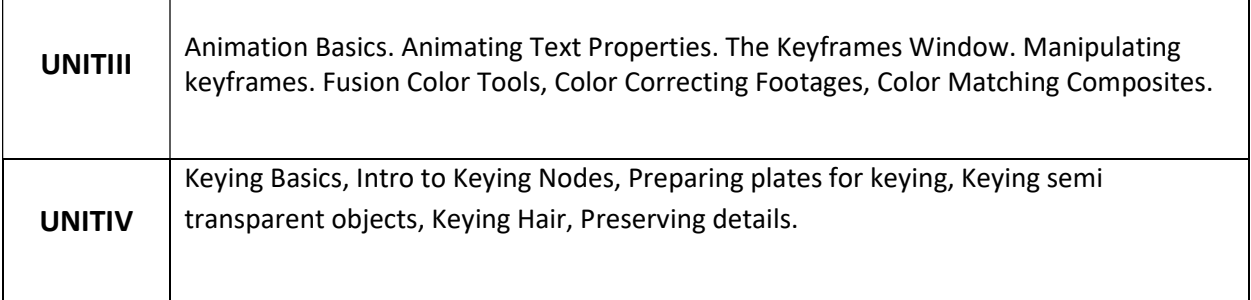

The course will be taught by providing hands-on training using computers. Video recordings of the same will be provided for self paced study.

# Suggested Reading:

- 1. Ron Brinkmann, The Art and Science of Digital Compositing, Morgan Kaufmann
- 2. Steve Wright, Compositing Visual Effects: Essentials for the Aspiring Artist, Focal Press
- 3. Blain Brown, Cinematography: Theory and Practice: Image Making for Cinematographers, Directors, and Videographers, Focal Press
- 4. Steve Wright, Digital Compositing for Film and Video, Focal Press
- 5. Jeremy Hanke, Greenscreen Made Easy: Keying and Compositing Techniques for Indie Filmmakers, Michael Wiese Productions.

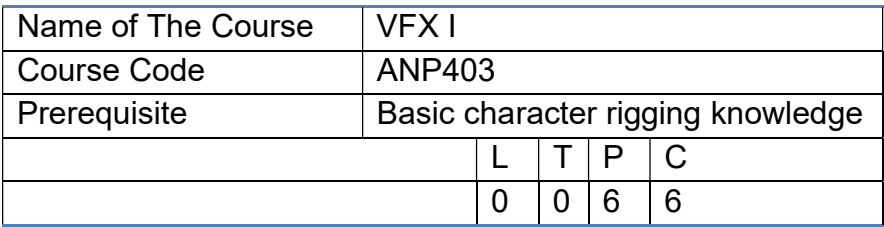

To familiarize the effects of the character body like Hair, fur, cloth and render them.

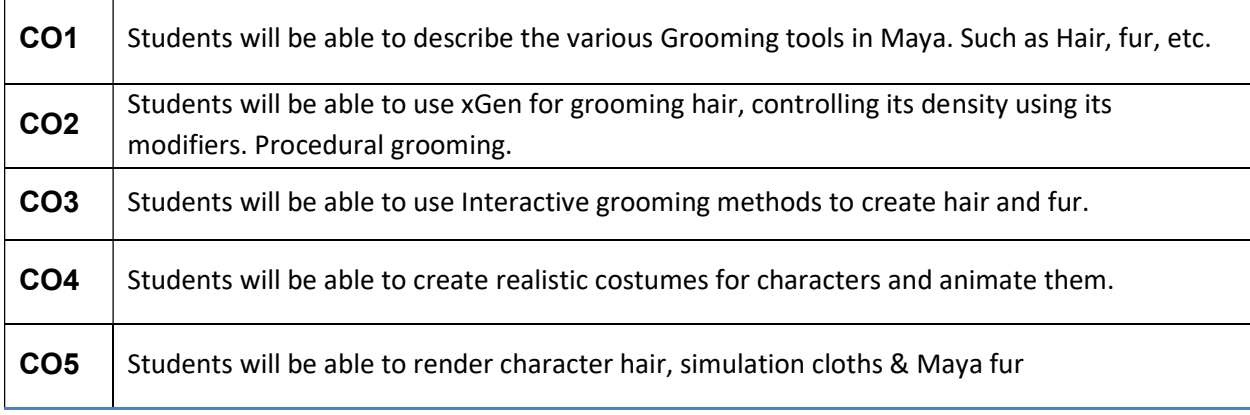

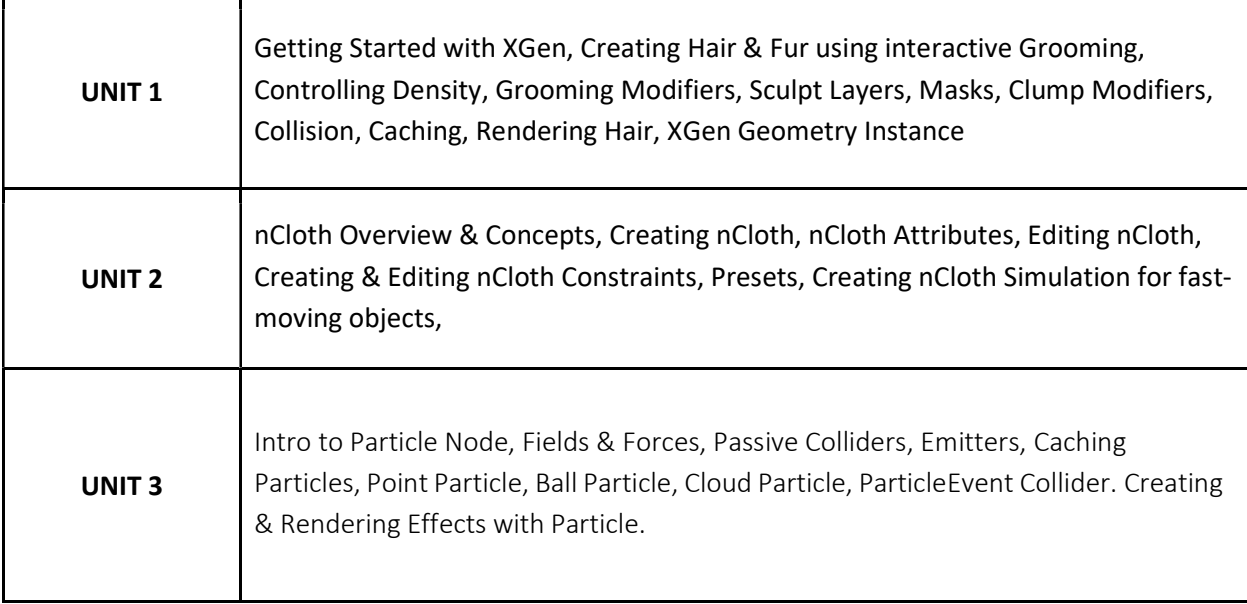

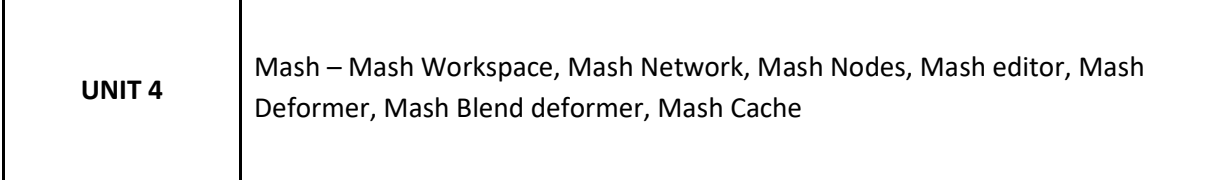

#### Learning Outcomes:

#### After completion of the course, students will be able to

- 1. Use the various Grooming tools in Maya.
- 2. Use xGen for instancing objects and scattering them.
- 3. Create realistic costumes for characters and animate them.

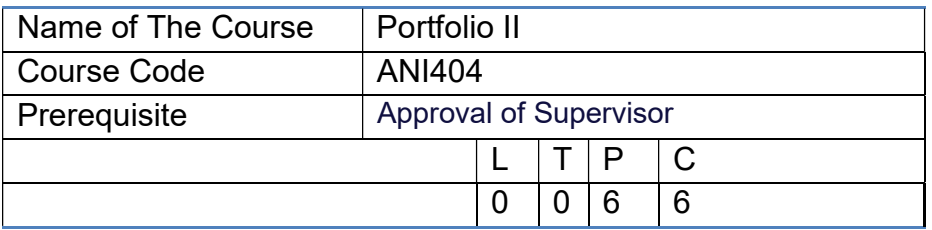

This course will help students prepare a professional portfolio and demo reel. Students will learn to critique their own work, while learning about professional presentation practices. A final portfolio presentation to industry will provide the opportunity for a professional critique of each student's portfolio before graduation. Students will plan and organize a grad show to showcase their talents to prospective industry recruiters and executives

## Course Outcomes

On successful completion of this course, students will be able to

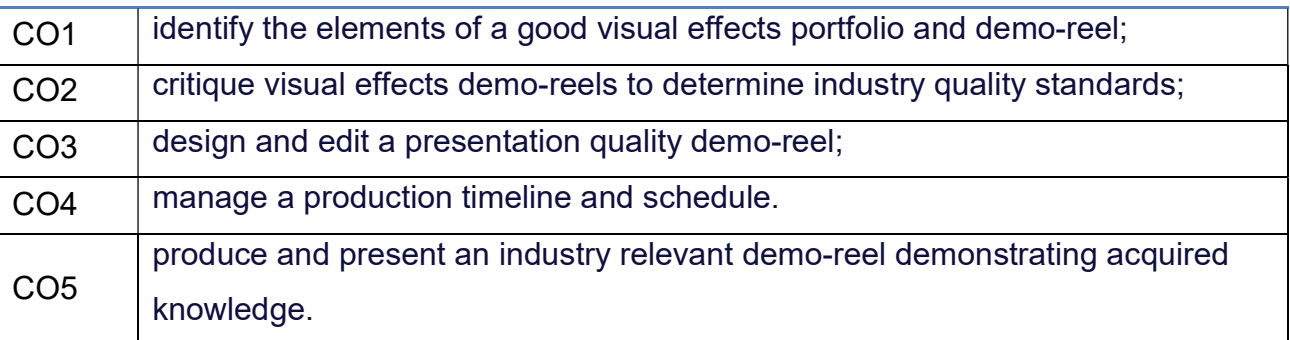

#### GUIDELINES FOR EXAMINERS REGARDING PROJECT VIVA-VOCE

 External and internal Examiners shall together conduct project viva-voce objectively. To begin with, the finer details about various points contained in the scheme of valuation may be conclusively agreed upon through mutual consultation. During project evaluation, a student shall present his/her work through live demonstration of the software application developed as a part of the project. However, if live demonstration is not possible due to the reason that some companies do not divulge source files on account of ownership rights or copyrights, students may be allowed to make PPT presentations of their authentic works. In such cases, candidates shall produce necessary declarations issued by the companies to this effect. However, students shall present their work in entirety. The primary objective of project evaluation shall be to assess the extent of effort that was put in to meet the objectives of the project and also to gauge the understanding gained by the students in course of their project works.

While evaluating Project Reports, examiners shall scrutinize whether Animation and Filmmaking principles have been consistently followed in the project work and the same are documented well in the Reports. However, the relative and overall emphasis of these principles to a particular problem domain chosen may be taken into account so that project evaluations remain fair and objective.

#### PROJECT ASSESSMENT SCHEME

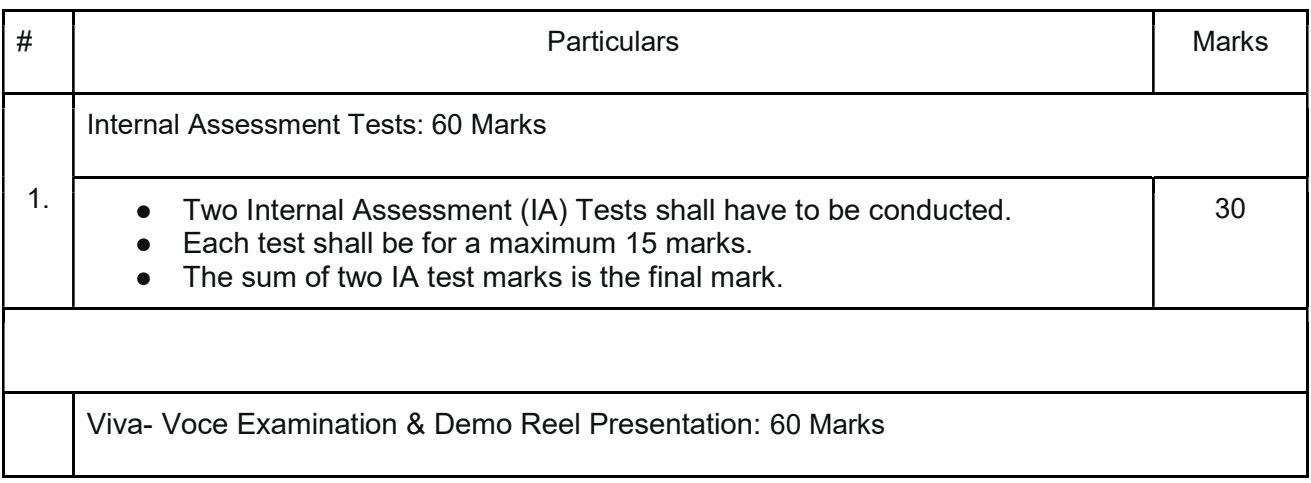

# SEMESTER V

![](_page_39_Picture_101.jpeg)

## Course Objective

The objective of this course is to provide advanced knowledge of applying color treatment to visuals. Through demonstrations and hands-on experience, students learn advanced editing techniques with an in-depth examination of Davinci Resolve. Strong emphasis is placed on postproduction techniques that improve the sound and image quality of the videos.

![](_page_39_Picture_102.jpeg)

![](_page_39_Picture_103.jpeg)

![](_page_40_Picture_48.jpeg)

The course will be taught by providing hands-on training on softwares using computers. Video lesions will be provided for self paced practice.

## Suggested Reading:

- 1. Color Grading 101: Getting Started Color Grading for Editors, Routledge; 1st edition
- 2. Color Correction with DaVinci Resolve 16, Blackmagic Design
- 3. Color Correction Handbook: Professional Techniques for Video and Cinema, Peachpit Press; 2nd edition.

![](_page_41_Picture_87.jpeg)

This course focuses on attaining a strong understanding of modeling, materials, lighting, texturing, camera animation, rendering etc. Handling advanced tools to create stunning 3d models for architectural interior designing. Creating realistic walkthrough animations in 3ds Max.

#### Learning Outcomes:

![](_page_41_Picture_88.jpeg)

![](_page_41_Picture_89.jpeg)

![](_page_42_Picture_64.jpeg)

The Subject will be taught by using Video visuals, PPT presentations, Applications, and online tools to provide a strong understanding of Autodesk 3DS Max. Class discussions will take place to analyze and appreciate animation as an art form.

## Assignments:

- 1. Model & Texture Low Poly Game Assets.
- 2. Animate objects using Modifiers in 3DS MAX.
- 3. Create Character Animation using CAT tools in MAX.

![](_page_43_Picture_94.jpeg)

The objective of this course is to focus on the fundamental skills needed for the pre-production, production and post-production of a film, and the theory and practice that underpins the skill sets of professional filmmakers and writers.

![](_page_43_Picture_95.jpeg)

![](_page_43_Picture_96.jpeg)

![](_page_44_Picture_57.jpeg)

The course will be taught by providing hands-on training using cinematography equipment and computer-based software. Handouts will be provided containing lighting layout diagrams and previz.

# Suggested Reading:

- 1. The Filmmaker's Guide to Visual Effects, Routledge; 1st edition
- 2. The VES Handbook of Visual Effects: Industry Standard VFX Practices and Procedures, Routledge; 3rd edition
- 3. Masters of FX: Behind the Scenes with Geniuses of Visual and Special Effects, Routledge; 1st edition.

![](_page_45_Picture_101.jpeg)

The Entrepreneurship Project is a capstone course in the Animation Programme that provides students with the opportunity to apply their knowledge in building and running a digital content creation studio. It offers scope for candidates to pursue their own real-world investigation on establishing a studio which specializes in one of three broadly defined areas, namely, Animation, Visual Effects and Post Production. Students will present their proposed topic to the Coordinator for approval prior to commencement of the work. They will undertake a theory-driven, rigorous investigation that assists with understanding and/or action required for the selected real-world problem.

#### Course Outcomes

On successful completion of this course, students will be able to

![](_page_45_Picture_102.jpeg)

![](_page_46_Picture_50.jpeg)

## Suggested Reading

- 1. The Animation Business Handbook b Karen Raugust
- 2. How to get an Animation Internship by Eric Bravo
- 3. Son of Faster Cheaper by FLoyd Norman
- 4. The filmmakers guide to VFX by Eran Dinur
- 5. Filmmakers and Financing: Business plans for Independents by Louise Levison.

## SEMESTER VI

![](_page_47_Picture_99.jpeg)

#### Course Objective

This course emphasizes developing advanced compositing skills with a focus on various pipeline workflows and shot finishing. Students will practice advanced compositing techniques using plates from actual film projects. Students will also learn stereo compositing techniques and workflows.

![](_page_47_Picture_100.jpeg)

![](_page_47_Picture_101.jpeg)

![](_page_48_Picture_72.jpeg)

The Subject will be taught by using Video visuals, PPT presentations, Applications, and online tools to provide a strong understanding of Advance compositing (node-based). Class discussions will take place to analyze and appreciate animation as an art form.

# Suggested Readings:

- 1. The Foundry Technology ". By Peter belley
- 2. "Nuke 101 Professional compositing and Visual effects".  $2^{nd}$  Edition By Ron Ganbar
- 3. " The Backyard Foundry" by B.terry Aspin.

![](_page_49_Picture_109.jpeg)

#### Learning Outcomes:

After completion of this course students will be able to

- 1. Explain the animation process in 3DS MAX.
- 2. apply rigging techniques to Mechanical objects using parameter wiring.
- 3. analyze body mechanics of various creatures and animate 3D objects accordingly.
- 4. modify Motion Capture data to create biped character animation.

![](_page_49_Picture_110.jpeg)

![](_page_50_Picture_96.jpeg)

#### Learning Outcomes:

After completion of this course students will be able to

- 1. Apply the Dynamics features in Maya.
- 2. Apply Pyro simulation features for creating Fire effects.
- 3. Create simple fluid effects using Bifrost in Maya.

![](_page_50_Picture_97.jpeg)

![](_page_51_Picture_107.jpeg)

The course will educate students on how to publish information without violating defamation and invasion of privacy laws; how to gather information to avoid legal and/or ethical trouble and how to deal with subpoenas. We will also examine how to navigate the digital space of contemporary digital content creation and focus on Fair Use, and other laws, policies and best practices in the use of photographs, trademarks, film clips and other copyrighted works.

 In addition, in an ever-evolving fast and competitive digital space, the course also will explore the temptations of sloppy and unethical practices, and the consequences of giving into those temptations. We will explore the impact of the internet on the digital content creation and other creative fields and how new communications technologies are regulated today.

## Course Outcomes

On successful completion of this course, students will be able to

![](_page_51_Picture_108.jpeg)

![](_page_52_Picture_45.jpeg)

#### SEMESTER VIII

![](_page_53_Picture_117.jpeg)

#### Course Objective:

This hands-on course examines how content is organized and structured to create an experience for a user, and what role the designer plays in creating and shaping user experience. This course acts as a roadmap for developing robust UI/UX design: from ideation and site mapping, to the creation of paper and digital prototypes.

#### Course outcomes:

After successful completion of the course students will be able to

- 1. describe and apply current best practices and conventions in UX design.
- 2. employ the fundamental principles of how UX design functions to shape an audience's experience of a given body of content.
- 3. design and create responsive website prototypes.
- 4. Design and create mobile applications mockups and prototypes.

![](_page_53_Picture_118.jpeg)

![](_page_54_Picture_38.jpeg)

Assignments:

- 1. Prepare a case study on UX/UI Design.
- 2. Design a responsive website prototype.
- 3. Design a mobile app prototype.

![](_page_55_Picture_105.jpeg)

#### Learning Outcomes:

On successful completion of the course student will be able to

- Apply creativity in creating effective advertising content.
- Plan and shoot still product images for the internet and other marketing platforms.
- Plan and shoot a complete ad film.
- Create attractive and effective website and application designs

![](_page_55_Picture_106.jpeg)

![](_page_56_Picture_96.jpeg)

This course will help students prepare a professional portfolio and demo reel. Students will learn to critique their own work, while learning about professional presentation practices. A final portfolio presentation to industry will provide the opportunity for a professional critique of each student's portfolio before graduation. Students will plan and organize a grad show to showcase their talents to prospective industry recruiters and executives

## Course Outcomes

On successful completion of this course, students will be able to

![](_page_56_Picture_97.jpeg)

#### GUIDELINES FOR EXAMINERS REGARDING PROJECT VIVA-VOCE

 External and internal Examiners shall together conduct project viva-voce objectively. To begin with, the finer details about various points contained in the scheme of valuation may be conclusively agreed upon through mutual consultation. During project evaluation, a student shall present his/her work through live demonstration of the software application developed as a part of the project. However, if live demonstration is not possible due to the reason that some companies do not divulge source files on account of ownership rights or copyrights, students may be allowed to make PPT presentations of their authentic works. In such cases, candidates shall produce necessary declarations issued by the companies to this effect. However, students shall present their work in entirety. The primary objective of project evaluation shall be to assess the extent of effort that was put in to meet the objectives of the project and also to gauge the understanding gained by the students in course of their project works.

While evaluating Project Reports, examiners shall scrutinize whether Animation and Filmmaking principles have been consistently followed in the project work and the same are documented well in the Reports. However, the relative and overall emphasis of these principles to a particular problem domain chosen may be taken into account so that project evaluations remain fair and objective.

#### PROJECT ASSESSMENT SCHEME

![](_page_57_Picture_96.jpeg)

![](_page_58_Picture_65.jpeg)

## SEMESTER VIII

#### ANP801: INTERNSHIP

#### OBJECTIVE OF INTERNSHIP:

Internship is always more valuable compared to a college project as it enables the interns to understand how companies work, build new contacts, develop a network and most importantly work on real-life projects executed within the company. An internship is a great opportunity to learn in an industrial environment without being an employee of the company. The intended objectives of internship training are as follows.

- Will expose students to the industrial environment, which cannot be simulated in the classroom and hence help create competent professionals for the industry.
- Provide possible opportunities to learn, understand and sharpen the real time technical / managerial skills required at the job.
- Exposure to the current developments relevant to the subject area of training.
- Create conditions conducive to the quest for knowledge and its applicability on the job.
- Expose the students to future employers
- Understand the social, economic and administrative considerations that influence the working environment of industrial organizations.
- Understand the psychology of the workers and their habits, attitudes and approach to problem solving

#### INTERNSHIP GUIDELINES:

1. Request Letter/ Email from the office of Training & Placement cell of the college should go to the industry to allot various slots of one full semester duration as internship periods for the students. Student(s) request letter/Resume/interest areas may be submitted to industries for their willingness for providing the training.

- 2. Industry will confirm the training slots and the number of seats allocated for internships via Confirmation Letter/Email. In case the student(s) arrange the training themselves the confirmation letter will be submitted by the students in the office of Training & Placement Cell.
- 3. Student(s) will join the concerned Industry/Organization for Internship on the date as communicated in the final offer letter/Email Confirmation.
- 4. Student(s) will undergo industrial training at the concerned Industry / Organization. During the internship, a Faculty Mentor will evaluate(s) the performance of student(s) once/twice either by visiting the Industry/Organization or through obtaining periodic reports from student(s). Evaluation Report of the students is to be submitted to his/her Faculty Mentor with the consent of Industry persons/Trainers. (Sample Attached)
- 5. Student(s) will submit a training report to the industry/organization at the end of internship.
- 6. Industry/Organization will issue Internship Certificate to the student(s).
- 7. Student(s) will be evaluated as per evaluation criteria as defined by the university.

#### GUIDELINES FOR THE STUDENTS

#### STUDENT'S DIARY/DAILY LOG

Students are required to maintain a daily training diary containing the day to day account of the observations, impressions, information gathered and suggestions given, if any. The daily diary may be asked to be produced before the Industry Supervisor or

 Faculty Mentor of the student at any point of time. Failing to produce the same, Intern may be debarred for the remaining period of his/her internship. Thus, all interns must strictly maintain his/her diary. Daily Diary needs to be submitted to the Faculty Mentor at the end of the Internship.

Student's Diary and Internship Report should be submitted by the students along with attendance record and an evaluation sheet duly signed and stamped by the industry to the Faculty Mentor immediately after the completion of the training. It may be evaluated on the basis of the following criteria:

- Regularity in maintenance of the diary/log.
- Adequacy & quality of information recorded.
- Drawings, sketches and data recorded.
- Thought process and recording techniques used.
- Organization of the information.

#### INTERNSHIP REPORT

After completion of Internship, the student should prepare a comprehensive report to indicate what he has observed and learnt in the training period. The student may contact Industrial Supervisor/ Faculty Mentor/TPO for assigning special topics and problems and should prepare the final report on the assigned topics. Daily diary will also help to a great extent in writing the industrial report since much of the information has already been incorporated by the student into the daily diary. The training report should be signed by the Internship Supervisor. The Internship report will be evaluated by the Industry Supervisor on the basis of following criteria:

- 1. Originality.
- 2. Adequacy and purposeful write-up.
- 3. Organization, format, drawings, sketches, style, language etc. iv. Variety and relevance of learning experience.
- 4. Practical applications, relationships with basic theory and concepts taught in the course.

#### EVALUATION PROCESS

The industrial training of the students will be evaluated in three stages:

- I. Evaluation by Industry.
- II. Evaluation by faculty supervisor on the basis of site visit(s) or periodic communication.
- III. Evaluation through seminar presentation/viva-voce at the Institute (This evaluation can be reflected through marks assigned by Faculty Mentor).